МІНІСТЕРСТВО ОСВІТИ І НАУКИ УКРАЇНИ ДЕРЖАВНИЙ ВИЩИЙ НАВЧАЛЬНИЙ ЗАКЛАД «ДОНЕЦЬКИЙ НАЦІОНАЛЬНИЙ ТЕХНІЧНИЙ УНІВЕРСИТЕТ» АВТОМОБІЛЬНО-ДОРОЖНІЙ ІНСТИТУТ

# **МЕТОДИЧНІ РЕКОМЕНДАЦІЇ**

**до організації самостійної роботи з дисципліни «Вища математика» (математична статистика) для студентів спеціальностей 6.060101 «Автомобільні дороги та аеродроми», 6.040106 «Екологія і охорона навколишнього середовища та збалансоване природокористування»** 

 Затверджено: Затверджено: навчально-методична комісія кафедра «Вища математика» факультету «Автомобільні дороги» протокол № 1 від 31.08.2010 р. Протокол № 1 від 16.09.2010р.

Горлівка-2010

УДК 51 (07)

Методичні рекомендації до організації самостійної роботи з дисципліни «Вища математика» (математична статистика) для студентів спеціальностей 6.060101 «Автомобільні дороги та аеродроми», 6.040106 «Екологія і охорона навколишнього середовища та збалансоване природокористування» / укл. Т.С. Максимова, Л.І. Луценко. – Горлівка: ДВНЗ «ДонНТУ» АДІ, 2010. – 68 с.

Методичні рекомендації містять теоретичні відомості, проілюстровані значною кількістю прикладів, завдання для підготовки студентів до модульного контролю з даного розділу. Запропоновано варіанти домашнього індивідуального завдання.

Відповідальний за випуск: Л.П. Вовк, проф., д. т. н.

 Укладачі: Максимова Т.С., к. пед. н. Л.І.Луценко, доц., к. ф.-м. н.

Рецензент: В.Г. Хребет, доц., к. ф.- м. н., кафедра «Прикладна математика»

© ДВНЗ «ДонНТУ» АДІ, 2010

# **ЗМІСТ**

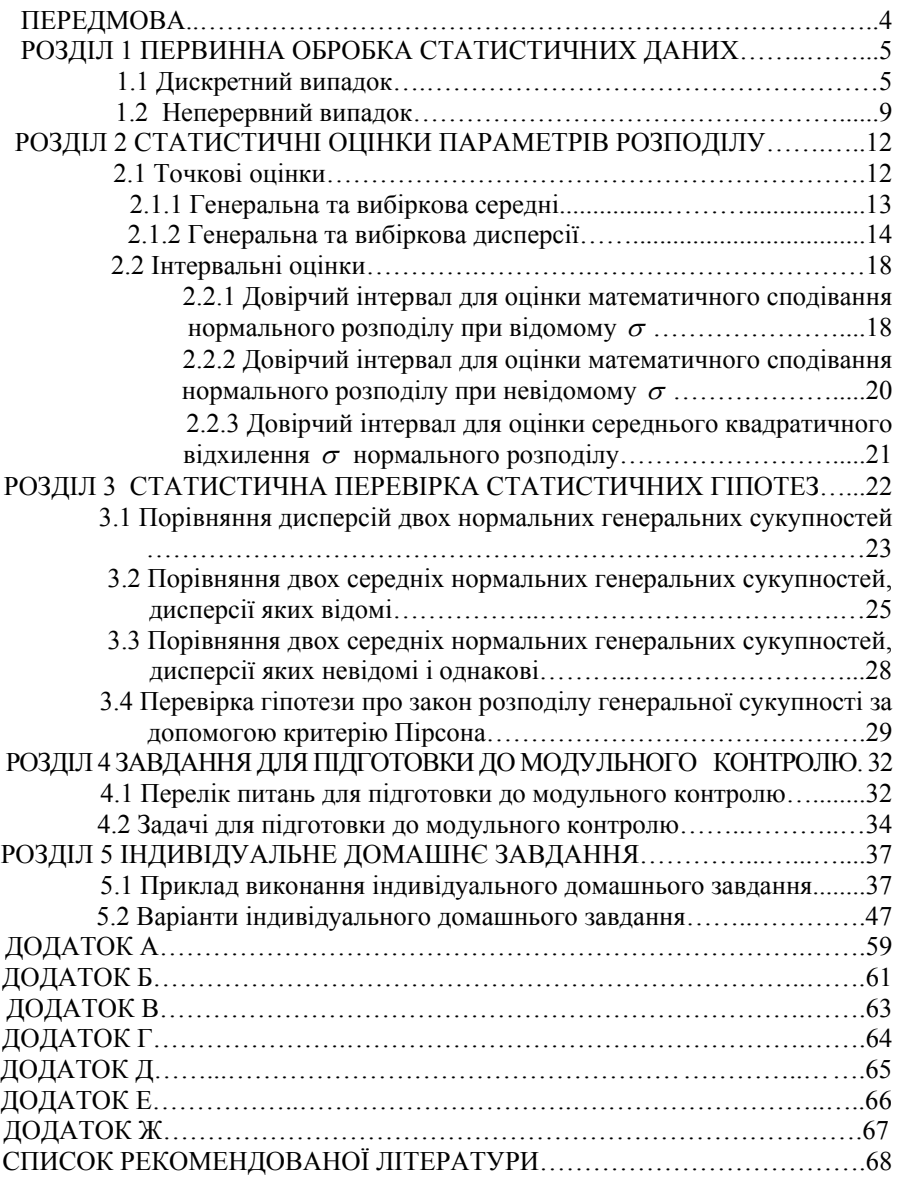

У своїй практичній діяльності ми не приймаємо рішень із заплющеними очима, сліпо покладаючись на якусь теорію. У будь-якій задачі, пов'язаній з вибором рішень, першість належить людському розуму. Основне призначення будь-якої теорії – підказати розумний вибір та оцінити його наслідки. Математична статистика не є виключенням. Вона допомагає експериментатору краще розібратися в дослідних даних отриманих у результаті спостережень; оцінити значущість факторів, які спостерігаються; прийняти чи відкинути ті чи інші гіпотези про природу явищ.

*Математичною статистикою називається наука, яка займається методами обробки дослідних даних, отриманих у результаті спостережень за масовими випадковими явищами.* 

У практиці статистичного спостереження розрізняють два види спостереження: суцільне, коли вивчаються всі об'єкти, та несуцільне, вибіркове, коли вивчається частина об'єктів.

*Вибірковою сукупністю (вибіркою)* називається сукупність однорідних об'єктів випадково відібраних для безпосереднього вивчення.

*Генеральною сукупністю* називається сукупність всіх однорідних об'єктів, із яких здійснюється вибірка.

*Об'ємом сукупності* (вибіркової чи генеральної) називається кількість об'єктів цієї сукупності.

Позначається: *N* – об'єм генеральної сукупності, *n* – об'єм вибіркової сукупності.

Сутність *вибіркового метода* полягає в тому, щоб за деякою частиною генеральної сукупності (за вибіркою) робити висновки про її властивості в цілому.

Основний недолік вибіркового методу – помилки дослідження, які називаються помилками репрезентативності. Однак ці помилки можуть бути заздалегідь оцінені та завдяки правильній організації вибірки зведені до незначних величин.

*Для того, щоб за даними вибірки робити висновки про генеральну сукупність, вона повинна бути відібрана випадково.* 

Випадковість відбору елементів до вибірки досягається за умови дотримання принципу рівної можливості для всіх елементів генеральної сукупності бути відібраними у вибірку.

#### **РОЗДІЛ 1 ПЕРВИННА ОБРОБКА СТАТИСТИЧНИХ ДАНИХ**

Обробка даних та отримання на її основі будь-яких рекомендацій щодо прийняття чи відхилення того чи іншого рішення – процес багатоетапний.

У процесі реалізації вибіркового методу відбувається реєстрація деякої кількісної ознаки, яка нас цікавить. Результатом є деякий набір чисел, які називаються *варіантами*.

Продивляючись такий набір, як правило, важко виявити будь-яку закономірність. Тому здійснюється первинна обробка даних, метою якої є спрощення подальшого аналізу.

Подальші дії залежать від того, як багато у вибірці різних чисел. Якщо ми маємо справу з дискретною випадковою величиною, то різних чисел небагато, якщо з неперервною – то багато.

#### **1.1 Дискретний випадок**

Перший етап обробки вибірки – це складання *варіаційного ряду*. Його складають так: значення ознаки *Х* розташовують у порядку зростання чи спадання. У результаті отримують послідовність **варіант**  $x_1, x_2, ..., x_k$ .

Число вимірювань  $n_i$ , в яких спостерігалось значення  $x_i$  ознаки  $X$ , називається *частотою.*

*Відносною частотою* <sup>ω</sup>*i* називається відношення частоти *ni* до об'єму вибірки *n* , тобто

$$
\omega_i = \frac{n_i}{n},\tag{1.1}
$$

*Статистичним розподілом вибірки* (*статистичним розподілом частот* або *відносних частот*) називається співвідношення між значеннями варіант  $x_i$  і відповідними їм частотами  $n_i$  (або  $\omega_i$ ).

Статистичний розподіл вибірки може приймати різні форми.

**1.** Статистичний розподіл можна представити у вигляді таблиці 1.1, в першому рядку якої знаходяться значення варіант, а у другій – значення відповідних їм частот (або відносних частот).

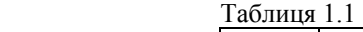

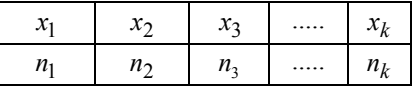

Причому 
$$
\sum_{i=1}^{k} n_i = n
$$
 (afoo  $\sum_{i=1}^{k} \omega_i = 1$ ).

Приклад 1.1

У вимірювальному приладі установлено 5 однотипних опорів. Під час експлуатації 15 приладів протягом року кількість опорів, які довелося замінити, була такою: 1; 3; 2; 0; 4; 1; 5; 5; 5; 4; 3; 4; 2; 1; 2.

Побудувати: а) варіаційний ряд; б) статистичний розподіл частот вибірки; в) статистичний розподіл відносних частот вибірки.

Розв'язання:

а) нехай кількісна ознака *Х* – це кількість замінених протягом року опорів у одному приладі. Тоді значеннями цієї ознаки є:

 $x_1 = 0$ ;  $x_2 = 1$ ;  $x_3 = 2$ ;  $x_4 = 3$ ;  $x_5 = 4$ ;  $x_6 = 5$  (варіаційний ряд);

б) полічивши в умові кількість *ni* приладів, у яких спостерігалось значення ознаки *X*, рівне 0, 1, 2 та ін., маємо  $n_1 = 1$ ;  $n_2 = 3$ ;  $n_3 = 3$ ;  $n_4 = 2$ ;  $n_5 = 3$ ;  $n_6 = 3$ . Статистичний розподіл частот має вигляд таблиці 1.2:

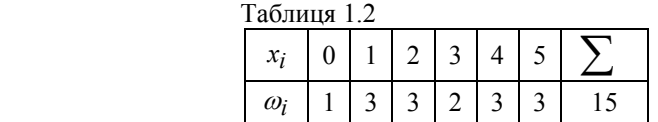

в) обчисливши за формулою (1.1) значення відносних частот, маємо результати, представлені у таблиці 1.3:

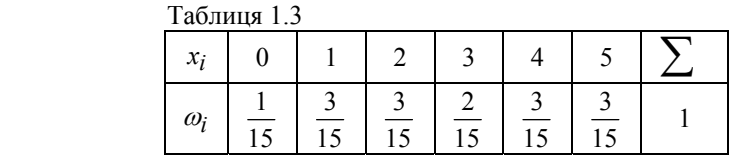

**2.** Для графічного зображення статистичного розподілу часто використовують полігон частот або полігон відносних частот.

*Полігоном частот* називають ламану, відрізки якої з'єднують точки з координатами  $(x_1; n_1)$ ,  $(x_2; n_2)$ , ...,  $(x_k; n_k)$ .

*Полігоном відносних частот* називають ламану, відрізки якої з'єднують точки  $(x_1; \omega_1)$ ,  $(x_2; \omega_2)$ , ...,  $(x_k; \omega_k)$ .

Приклад 1.2

Побудувати полігон частот для ознаки: Х – кількість замінених протягом року опорів у одному приладі (див. приклад 1.1).

Розв'язання. Скориставшись означенням полігону частот маємо рисунок 1.1.

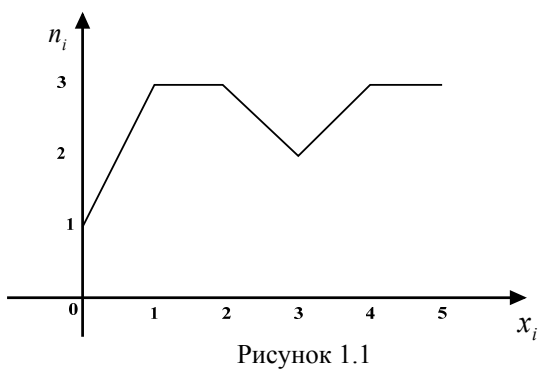

3. Статистичний розподіл можна представити за допомогою емпіричної функції розподілу.

*Емпіричною функцією розподілу* називають функцію  $F^*(x)$ , яка визначає відносну частоту появи події *X* < *x* , тобто

$$
F^*(x) = \frac{n_x}{n},\tag{1.2}
$$

де *nx* – число варіант, менших *х*; *n* – об'єм вибірки.

*Властивості емпіричної функції розподілу:* 

- 1)  $0 \leq F^*(x) \leq 1$ :
- 2)  $F^*(x)$  неспадна функція;

3) якщо  $x_1$  – найменша варіанта, а  $x_k$  – найбільша, то при  $x \le x_1$  $F^*(x) = 0$  та при  $x > x_k$   $F^*(x) = 1$ .

Приклад 1.3

Знайти емпіричну функцію розподілу для ознаки Х – кількості замінених протягом року опорів у одному приладі (див. приклад 1.1).

Розв'язання. Скористаємось означенням емпіричної функції розподілу. Якщо *x* ≤ 0 , то значень ознака *X* не приймає, і, значить,

 $F^*(x) = 0$ . Якщо  $0 < x \le 1$ , то ознака *X* прийняла значення 0, причому 1 раз, тобто  $F^*(x) = \frac{1}{15}$ . Якщо  $1 < x \le 2$ , то ознака *X* прийняла значення 0 та 1, причому 1+3=4 раза, тобто  $F^*(x) = \frac{4}{15}$ . Якщо 2 < *x* ≤ 3, то ознака *X* прийняла значення 0; 1 та 2, причому 1+3+3=7 разів, тобто  $F^*(x) = \frac{7}{15}$ . Якщо  $3 < x \le 4$ , то ознака *X* прийняла значення 0; 1; 2 та 3, причому 1+3+3+2=9 разів, тобто  $F^*(x) = \frac{9}{15}$ . Якщо 4 <  $x \le 5$ , то ознака *X* прийняла значення 0; 1; 2; 3 та 4, причому 1+3+3+2+3=12 разів, тобто  $F^*(x) = \frac{12}{15}$ . Якщо  $x > 5$ , то ознака *X* прийняла значення 0; 1; 2; 3; 4 та 5, причому 1+3+3+2+3+3=15 разів, тобто  $F^*(x) = \frac{15}{15} = 1$ . Остаточно маємо:

$$
F^*(x) = \begin{cases} 0; x \le 0; \\ \frac{1}{15}; 0 < x \le 1; \\ \frac{4}{15}; 1 < x \le 2; \\ \frac{7}{15}; 2 < x \le 3; \\ \frac{9}{15} < 43 < x \le 4; \\ \frac{12}{15}; 4 < x \le 5; \\ 1, x > 5. \end{cases}
$$

Графіком емпіричної функції розподілу у дискретному випадку є ступінчаста лінія зі скачками у точках, які відповідають значенням варіант.

Функція розподілу  $F(x)$  ознаки Х генеральної сукупності називається *теоретичною функцією розподілу*.

Із закона великих чисел (теореми Бернуллі) випливає, що при великих *n* значення  $F(x)$  та  $F^*(x)$  мало відрізняються, а саме  $\lim P(|F(x)-F^*(x)| < \varepsilon) = 1$  $\lim_{n\to\infty}P(|F(x)-F^*(x)|<\varepsilon)=1$ . Тому емпіричну функцію розподілу можна використовувати для наближеного представлення теоретичної функції.

#### **1.2 Неперервний випадок**

Якщо члени варіаційного ряду заповнюють деякий інтервал, то такий ряд називають неперервним.

Для неперервного варіаційного ряда статистичний розподіл вибірки задається у вигляді *інтервального варіаційного ряд***у.** 

Значення варіант розбивають на окремі (частинні) інтервали, тобто здійснюють групування даних. Кількість інтервалів слід обирати не дуже велику, для того щоб після групування ряд не був громіздким, та не дуже малим, для того щоб не втратити особливості розподілу ознаки.

> Згідно з формулою Стерджеса, кількість інтервалів обчислюється як:  $k = 1 + 3.322 \lg n$ , (1.3)

а величина інтервала:

$$
h = \frac{x_{\text{max}} - x_{\text{min}}}{k} \,,\tag{1.4}
$$

де x<sub>max</sub> − x<sub>min</sub> − різниця між найбільшим та найменшим значеннями ознаки (різниця між найбільшою та найменшою варіантою).

Числа, які показують скільки разів у вибірці зустрічаються варіанти із даного інтервала, називаються *частотами ni* , а їх відношення до об'єму вибірки – *відносними частотами.*

*Інтервальним статистичним рядом* називається ряд вигляду (таблиця 1.4):

Таблиця 1.4

| Частинні інтервали $\lfloor x_0, x_1 \rfloor$ | $ x_1; x_2 $ | $\cdots$ | $\left[x_{k-1}, x_k\right]$ |
|-----------------------------------------------|--------------|----------|-----------------------------|
| Частоти, $n_i$                                |              |          |                             |

Приклад 1.4

Інтервальний статистичний ряд досліджуваної ознаки Х – врожайності озимої пшениці на 76 ділянках (ц/га) має вигляд (табл. 1.5):

Таблиця 1.5

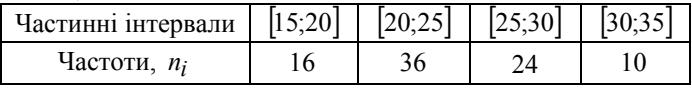

Для графічного зображення статистичного розподілу вибірки у неперервному випадку використовують *гістограму*.

*Гістограмою частот* називається ступінчаста фігура, яка складається з прямокутників, основами яких є частинні інтервали довжиною  $h$ , а висоти дорівнюють відношенню  $\frac{n_i}{h}$ , де  $\frac{n_i}{h}$  – **щільність частоти**.

*Гістограмою відносних частот* називається ступінчаста фігура, яка складається із прямокутників, основами яких є частинні інтервали довжиною

 $h$ , а висоти дорівнюють відношенню  $\frac{\omega_i}{h}$ , де  $\frac{\omega_i}{h}$  – **щільність відносної** *частоти*.

Приклад 1.5

Якщо Х – врожайність озимої пшениці на 76 ділянках (ц/га), побудувати гістограму частот за наданим розподілом вибірки, наведеним у таблині 1.4

Розв'язання

Визначимо щільності частот за формулою  $\frac{n_i}{h}$ , де  $h = 20 - 15 = 5$ .

Отримаємо:

$$
\frac{n_1}{h} = \frac{16}{5} = 3,2 ;
$$
  
\n
$$
\frac{n_2}{h} = \frac{36}{5} = 7,2 ;
$$
  
\n
$$
\frac{n_3}{h} = \frac{24}{5} = 4,8 ;
$$
  
\n
$$
\frac{n_4}{h} = \frac{10}{5} = 2,0 .
$$

Гістограму частот для заданого розподілу вибірки наведено на рисунку 1.2.

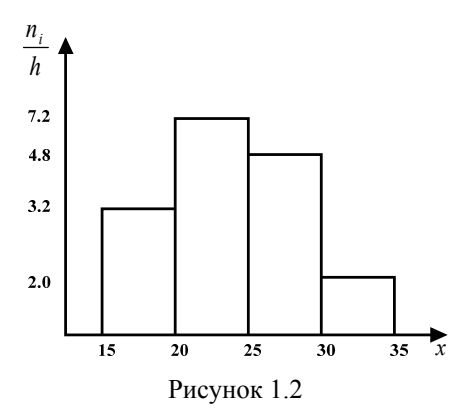

*Властивості гістограми відносних частот:* висота кожного прямокутника, із яких складається гістограма, дорівнює статистичній ймовірності (відносній частоті), розділеній на довжину цього інтервала. З побудови гістограми випливає, що її повна площа дорівнює 1. При збільшенні числа дослідів можна вибирати менші довжини інтервалів і гістограма буде наближатися до деякої кривої. Ця крива – щільність розподілу ймовірностей неперервної ознаки *Х*.

Побудова *емпіричної функції розподілу*  $F^*(x) = \frac{n_x}{n}$  зі скачками у всіх спостережуваних значеннях (як і для дискретного випадку) себе не виправдовує. Для практики достатньо побудувати її за декількома точками, які є кінцями інтервалів, тобто знайти значення у точках  $x_0, x_1, x_2, ..., x_k$ . З'єднуючи отримані точки плавною кривою, отримаємо наближений графік емпіричної функції розподілу.

#### **РОЗДІЛ 2 СТАТИСТИЧНІ ОЦІНКИ ПАРАМЕТРІВ РОЗПОДІЛУ**

Нехай потрібно дослідити кількісну ознаку генеральної сукупності. Припустимо, із теоретичних міркувань вдалось встановити вид розподілу ознаки генеральної сукупності. Нас будуть цікавити значення параметрів, від яких залежить закон розподілу.

Наприклад, якщо це нормальний закон розподілу, нас будуть цікавити значення його параметрів *a* і <sup>σ</sup> , якщо це показниковий закон, то – значення параметру  $\lambda$  та ін.

Наближене значення невідомого параметра, обчислене, на основі вивчення вибірки, називається *статистичною* **оцінкою** параметра.

Статистичні оцінки поділяються на *точкові* (визначаються одним числом) та *інтервальні* (визначаються двома числами).

#### **2.1 Точкові оцінки**

Нехай на основі вибіркових даних потрібно обрати таку оцінку, щоб помилка при заміні нею невідомого параметра розподілу досліджуваної ознаки генеральної сукупності була найменшою.

Введемо позначення:

 $\theta$  – невідомий параметр;

 $\overline{\theta}^*$  – його статистична оцінка.

Статистична оцінка  $\boldsymbol{\theta}^*$  невідомого параметра  $\boldsymbol{\theta}$  повинна бути *спроможною, незміщеною, достатньою* та *ефективною*. За цих умов помилка при заміні нею невідомого параметра буде найменшою.

Оцінка  $\theta^*$  називається **спроможною**, якщо при збільшенні об'єму вибірку вона збігається за ймовірністю до істинного значення параметра розподілу, тобто

$$
\lim_{n \to \infty} P(|\theta - \theta^*| < \varepsilon) = 1 \, ; \, \varepsilon > 0 \,. \tag{2.1}
$$

Оцінка  $\theta^*$  називається **незміщеною**, якщо її математичне сподівання дорівнює параметру  $\theta$ , тобто

$$
M(\theta^*) = \theta \tag{2.2}
$$

Оцінка  $\theta^*$  називається **достатньою**, якщо вона враховує всю інформацію відносно параметра $\theta$ , яка міститься у вибірці.

Оцінка  $\boldsymbol{\theta}^*$  називається **ефективною**, якщо при заданому об'ємі вибірки вона має найменшу можливу дисперсію.

#### **2.1.1 Генеральна та вибіркова середні**

Нехай вивчається дискретна генеральна сукупність об'єму *N* відносно кількісної ознаки *X* . Із генеральної сукупності здобута вибірка об'єму *n* .

 $\Gamma$ енеральною середньою  $\bar{x}_2$  називається середнє арифметичне значень ознаки *X* генеральної сукупності, тобто

$$
\overline{x}_2 = \frac{x_1 + x_2 + \dots + x_N}{N} = \frac{\sum_{i=1}^N x_i}{N},
$$
\n(2.3)

де  $N - 0$ б'єм генеральної сукупності,  $x_i - 3$ начення ознаки X генеральної сукупності.

Якщо значення ознаки  $x_1, x_2, ..., x_k$  мають відповідно частоти  $N_1, N_2, ..., N_k,$  то

$$
\bar{x}_2 = \frac{x_1 \cdot N_1 + x_2 \cdot N_2 + \dots + x_k \cdot N_k}{N} = \frac{\sum_{i=1}^N x_i \cdot N_i}{N},
$$
\n
$$
\text{Re } N = \sum_{i=1}^k N_i.
$$
\n(2.4)

**Вибірковою середньою**  $\bar{x}_e$  називається середнє арифметичне значень ознаки *X* вибіркової сукупності, тобто

$$
\overline{x}_6 = \frac{x_1 + x_2 + \dots + x_n}{n} = \frac{\sum_{i=1}^n x_i}{n},
$$
\n(2.5)

де *n* – об'єм вибіркової сукупності, *<sup>i</sup> x* – значення ознаки *X* вибіркової сукупності.

Якщо значення ознаки  $x_1, x_2, ..., x_k$  мають відповідні частоти  $n_1, n_2, \ldots, n_k$ , TO

$$
\bar{x}_{6} = \frac{x_{1} \cdot n_{1} + x_{2} \cdot n_{2} + \dots + x_{k} \cdot n_{k}}{n} = \frac{\sum_{i=1}^{N} x_{i} \cdot n_{i}}{n},
$$
\n
$$
\text{Re } n = \sum_{i=1}^{k} n_{i}.
$$
\n(2.6)

*Вибіркова середня вx є точковою статистичною оцінкою для генеральної середньої*  $\bar{x}_2$ .

Можна довести, що  $\bar{x}_e$  є ефективною, достатньою, незміщеною та спроможною.

Приклад 2.1

Із генеральної сукупності здобута вибірка об'єму *n* = 50 (таблиця 2.1):

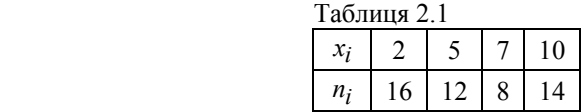

Знайти статистичну оцінку генеральної середньої.

Розв'язання. За формулою (2.6) маємо:

$$
\overline{x}_6 = \frac{\sum_{i=1}^4 n_i \cdot x_i}{n} = \frac{16 \cdot 2 + 12 \cdot 5 + 8 \cdot 7 + 14 \cdot 10}{50} = 5,76.
$$

#### **2.1.2 Генеральна та вибіркова дисперсії**

Ці характеристики вводять для вивчення розсіяння значень кількісної ознаки *X* генеральної чи вибіркової сукупності навколо свого середнього значення (математичного сподівання).

*Генеральною дисперсією Dг* називається середнє арифметичне квадратів відхилень значень ознаки генеральної сукупності від її середнього значення  $\bar{x}_2$ , тобто:

$$
D_2 = \frac{\sum_{i=1}^{N} (x_i - \bar{x}_2)^2}{N}
$$
\n
$$
\sum_{i=1}^{k} (x_i - \bar{x}_2)^2 \cdot N_i
$$
\n(2.7)

$$
a\bar{b}o \ D_{c} = \frac{\bar{i} = 1}{N} \tag{2.8}
$$

де  $N - 0$ б'єм генеральної сукупності,  $x_i$  – значення ознаки X генеральної сукупності,  $N_i$ - значення частот, з якими  $X$  приймає значення  $x_i$ .

*Вибірковою дисперсією Dв* називається середнє арифметичне квадратів відхилень значень ознаки вибіркової сукупності від її середнього значення  $\bar{x}_6$ , тобто:

$$
D_{\epsilon} = \frac{\sum_{i=1}^{n} (x_i - \bar{x}_{\epsilon})^2}{n}
$$
\n
$$
D_{\epsilon} = \frac{\sum_{i=1}^{k} (x_i - \bar{x}_{\epsilon})^2 \cdot n_i}{n}
$$
\n
$$
D_{\epsilon} = \frac{\sum_{i=1}^{k} (x_i - \bar{x}_{\epsilon})^2 \cdot n_i}{n}
$$
\n(2.10)

де  $n - 66$ 'єм генеральної сукупності,  $x_i$  – значення ознаки X генеральної сукупності,  $n_i$ - значення частот, з якими *X* приймає значення  $x_i$ .

*Спрощена формула для обчислення дисперсії* (генеральної чи вибіркової) має вигляд:

$$
D = \overline{x^2} - (\overline{x})^2
$$
 (2.11)

Приклад 2.2

Знайти дисперсію заданого розподілу (таблиця 2.2): а) за означенням; б) за формулою (2.11).

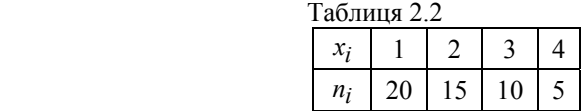

Розв'язання:

a) 3a o3Haquethh, 
$$
n = \sum_{i=1}^{4} n_i = 20 + 15 + 10 + 5 = 50
$$
.  
\n
$$
\overline{x} = \frac{1 \cdot 20 + 2 \cdot 15 + 3 \cdot 10 + 4 \cdot 5}{50} = \frac{100}{50} = 2
$$
\n
$$
D = \frac{(1-2)^2 \cdot 20 + (2-2)^2 \cdot 15 + (3-2)^2 \cdot 10 + (4-2)^2 \cdot 5}{50} = 1
$$
\n6) 3a  $\phi$ opmyj00 (2.11):  
\n
$$
\frac{4}{x^2} = \frac{\sum_{i=1}^{4} x_i^2 \cdot n_i}{n} = \frac{1^2 \cdot 20 + 2^2 \cdot 15 + 3^2 \cdot 10 + 4^2 \cdot 5}{50} = 5
$$
\n
$$
D = \overline{x^2} - (\overline{x})^2 = 5 - 2^2 = 1
$$

Висновок: результати обчислення дисперсії за означенням та за спрощеною формулою співпали, однак за формулою (2.11) визначити дисперсію простіше.

Вибіркова дисперсія не може виступати в якості статистичної оцінки для генеральної дисперсії, бо є зміщеною. Тому для оцінки генеральної дисперсії використовується виправлена вибіркова дисперсія.

*Виправлена вибіркова дисперсія* обчислюється за формулою:

$$
S^2 = \frac{n}{n-1} \cdot D_\theta \,. \tag{2.12}
$$

Недоліком дисперсії є те, що вона має розмірність квадрата ознаки, яка вивчається. Тому для характеристики розкиданості значень ознаки навколо її середнього значення, застосовують характеристику, яка цього недоліку не має.

*Генеральним середнім квадратичним відхиленням* <sup>σ</sup> *г* називається квадратний корінь із генеральної дисперсії, тобто:

$$
\sigma_z = \sqrt{D_z} \tag{2.13}
$$

 $\boldsymbol{B}$ ибірковим *середнім квадратичним відхиленням*  $\sigma_{\beta}$  називається квадратний корінь із вибіркової дисперсії, тобто:

$$
\sigma_{\epsilon} = \sqrt{D_{\epsilon}} \tag{2.14}
$$

Для оцінки генерального середнього квадратичного відхилення використовується «виправлене» вибіркове середнє квадратичне відхилення.

*«Виправлене» вибіркове середнє квадратичне відхилення* обчислюється за формулою:

$$
S = \sqrt{S^2} = \sqrt{\frac{n}{n-1}} \cdot D_{\mathcal{G}} . \tag{2.15}
$$

Приклад 2.3

Визначити статистичні оцінки генеральної дисперсії та генерального середнього квадратичного відхилення за даним розподілом вибірки об'єму *n* = 20 (таблиця 2.3).

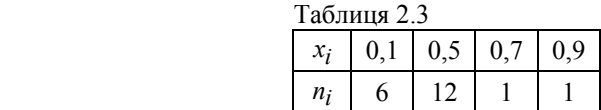

Розв'язання.

1. Вибіркова середня обчислюється за формулою (2.6):

$$
\overline{x}_6 = \frac{0, 1 \cdot 6 + 0, 5 \cdot 12 + 0, 7 \cdot 1 + 0, 9 \cdot 1}{20} = 0, 41.
$$

2. Вибіркова дисперсія обчислюється за формулою (2.11):

$$
\overline{x_e^2} = \frac{0.1^2 \cdot 6 + 0.5^2 \cdot 12 + 0.7^2 \cdot 1 + 0.9^2 \cdot 1}{20} = 0.218.
$$
  

$$
D_e = 0.218 - 0.41^2 = 0.0499.
$$

3. Виправлена вибіркова дисперсія обчислюється за формулою  $(2.12)$ :

$$
S^2 = \frac{20}{20 - 1} \cdot 0,0499 = 0,05253.
$$

4. «Виправлене» вибіркове середнє квадратичне відхилення обчислюється за формулою (2.15):

$$
S = \sqrt{0.05253} \approx 0.23 \, .
$$

Таким чином,статистична оцінка генеральної середньої дорівнює 0,41; генеральної дисперсії – 0,05253 ; генерального середнього квадратичного відхилення – 0,23 .

#### **2.2 Інтервальні оцінки**

*Інтервальною* називають оцінку, яка визначається двома числами – кінцями інтервала, який покриває невідомий параметр.

*Довірчим* інтервалом називають інтервал, який із заданою надійністю <sup>γ</sup> покриває невідомий параметр θ розподілу кількісної ознаки *Х* генеральної сукупності.

Довірчий інтервал характеризується точністю  $\delta$  та надійністю  $\gamma$ .

*Надійністю оцінки* невідомого параметра  $\theta$  за  $\theta^*$  називається ймовірність <sup>γ</sup> , з якою виконується нерівність:

$$
\left|\theta - \theta^*\right| < \delta
$$
  
afo  $\gamma = P\left(\left|\theta - \theta^*\right| < \delta\right)$ . (2.16)

В якості <sup>γ</sup> як правило обирають 0,95, 0,99, 0,999.

Число δ називається *точністю статистичної оцінки.* 

### **2.2.1 Довірчий інтервал для оцінки математичного сподівання нормального розподілу при відомому** <sup>σ</sup>

#### *Постановка задачі*

Нехай кількісна ознака *X* генеральної сукупності розподілена нормально, причому генеральне середнє квадратичне відхилення  $\sigma$  відомо. Потрібно оцінити невідоме математичне сподівання *a* за його вибірковою середньою  $\bar{x}_e$ .

#### *Розв'язування задачі*

$$
P\left(\overline{x}_{\beta} - \frac{t\sigma}{\sqrt{n}} < a < \overline{x}_{\beta} + \frac{t\sigma}{\sqrt{n}}\right) = 2\Phi(t) = \gamma \tag{2.17}
$$

де  $\Phi(t)$  – функція Лапласа (Додаток Б).

З формули (2.17) випливає, що *довірчий інтервал, який з надійністю* <sup>γ</sup> *покриває невідомий параметр a* , має вигляд:

$$
\left(\overline{x}_{\mathcal{B}} - \frac{t\sigma}{\sqrt{n}}, \overline{x}_{\mathcal{B}} + \frac{t\sigma}{\sqrt{n}}\right),\tag{2.18}
$$

де  $\bar{x}_e$  – вибіркова середня,  $\sigma$  – генеральне середнє квадратичне відхилення, *n* – об'єм вибірки, *t* – параметр, який визначається із рівняння  $2\Phi(t) = \gamma$ .

При цьому *точність оцінки* визначається як:

$$
\delta = \frac{t\sigma}{\sqrt{n}}\,. \tag{2.19}
$$

1. Якщо  $n \rightarrow N$ , то  $\delta$  зменшується, тобто точність збільшується.

2. Із зростанням <sup>γ</sup> збільшується *t* , бо функція Φ(*x*) зростає. Разом із тим зростає  $\delta$  (точність зменшується).

3. Якщо потрібно оцінити математичне сподівання із наперед заданою точністю δ та надійністю <sup>γ</sup> , то *мінімальний об'єм вибірки* визначають за формулою:

$$
n = \frac{t^2 \cdot \sigma^2}{\delta^2} \,. \tag{2.20}
$$

Приклад 2.4

Визначити довірчий інтервал для оцінки з  $\gamma = 0.95$  невідомого математичного сподівання *a* нормально розподіленої ознаки *X* генеральної сукупності, якщо  $\sigma$ <sub>2</sub> = 5;  $\bar{x}_6$  = 14; *n* = 25.

Розв'язання. Скористаємось формулою (2.18):

$$
\left(\overline{x}_{6}-\frac{t\sigma}{\sqrt{n}},\overline{x}_{6}+\frac{t\sigma}{\sqrt{n}}\right).
$$

Тут всі величини, крім *t* , відомі. Знайдемо *t* . Із співвідношення  $2\Phi(t) = 0.95$  отримаємо  $\Phi(t) = 0.475$ . За таблицею, наведеною у додатку Б, визначимо  $t = 1.96$ . Підставляючи  $t = 1.96$ ;  $\sigma_z = 5$ ;  $\bar{x}_e = 14$ ;  $n = 25$  у формулу (2.18), отримаємо довірчий інтервал  $12.04 < a < 15.96$  або *a* ∈(12,04; 15,96).

#### **2.2.2 Довірчий інтервал для оцінки математичного сподівання нормального розподілу при невідомому** <sup>σ</sup>

#### *Постановка задачі*

Нехай кількісна ознака *X* генеральної сукупності розподілена нормально, причому генеральне середнє квадратичне відхилення  $\sigma$ невідомо. Потрібно оцінити невідоме математичне сподівання *a* за його вибірковою середньою  $\bar{x}_e$ .

#### *Розв'язування задачі*

Якщо середнє квадратичне відхилення  $\sigma$  невідомо, то для побудови довірчого інтервала використовують виправлене середнє квадратичне відхилення *s* .

Англійський математик Стьюдент визначив, що для даного випадку *довірчий інтервал, який з надійністю* <sup>γ</sup> *покриває невідомий параметр a* , має вигляд:

$$
\left(\overline{x}_{\mathcal{B}} - \frac{t_{\gamma} \cdot s}{\sqrt{n}}; \overline{x}_{\mathcal{B}} + \frac{t_{\gamma} \cdot s}{\sqrt{n}}\right),\tag{2.21}
$$

де *вx* – вибіркова середня, *s* – «виправлене» вибіркове середнє квадратичне відхилення, *n* – об'єм вибірки. Значення  $t_v$  визначають за таблицею, наведеною у додатку В, за відомою надійністю  $\gamma$  і об'ємом вибірки *n* .

Приклад 2.5

Із генеральної сукупності здобута вибірка об'єму *n* =10 , представлена у таблиці 2.4.

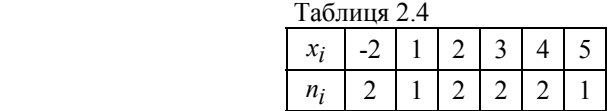

З надійністю 0,95 оцінити математичне сподівання *a* нормально розподіленої ознаки генеральної сукупності за вибірковою середньою, використовуючи довірчий інтервал.

Розв'язання. Вибіркову середню та «виправлене» вибіркове середнє квадратичне відхилення визначимо відповідно за формулами (2.6) та  $(2.15)$ .

Підставляючи задані в умові значення, отримаємо:  $\bar{x}_e = 2$ ,  $s = 2, 4$ .

Використовуючи таблицю, наведену у додатку В, за надійністю  $\gamma = 0.95$  і об'ємом вибірки  $n = 10$ , знаходимо  $t_{\gamma} = 2.26$ .

Визначимо шуканий довірчий інтервал за формулою (2.21). Маємо, з надійністю  $\gamma = 0.95$  інтервал [0,3; 3,7] покриває невідомий параметр *а*.

#### **2.2.3 Довірчий інтервал для оцінки середнього квадратичного відхилення** <sup>σ</sup> **нормального розподілу**

#### *Постановка задачі*

Нехай кількісна ознака *X* генеральної сукупності розподілена нормально. Потрібно оцінити невідоме генеральне середнє квадратичне відхилення  $\sigma$  за «виправленим» вибірковим середнім квадратичним відхиленням *s* .

#### *Розв'язування задачі*

Для розв'язання задачі використовується розподіл  $\gamma^2$ .

1. При 
$$
q = \frac{\delta}{s} < 1
$$
 довірчий інтервал має вигляд:  
\n
$$
s \cdot (1 - q) < \sigma < s \cdot (1 + q).
$$
\n(2.22)

2. При *q* >1 довірчий інтервал має вигляд:

$$
0 < \sigma < s \cdot \left(1 + q\right),\tag{2.23}
$$

де *s* – «виправлене» вибіркове середнє квадратичне відхилення, *n* – об'єм вибірки. Значення параметра *q* визначають за таблицею, наведеною у додатку Г за відомою надійністю <sup>γ</sup> та об'єму вибірки *n* .

Приклад 2.5

За даними вибірки об'єму *n* =16 із генеральної сукупності визначене «виправлене» вибіркове середнє квадратичне відхилення *s* = 1 нормально розподіленої кількісної ознаки. Знайти довірчий інтервал, який з надійністю 0,95 покриває генеральне середнє квадратичне відхилення  $\sigma$ .

#### Розв'язання.

За таблицею (додаток Г) за <sup>γ</sup> = 0,95 і *n* =16 знаходимо *q* = 0,44 . Оскільки *q* <1, скористаємось формулою (2.22).

Отримаємо  $1 \cdot (1 - 0.44) < \sigma < 1 \cdot (1 + 0.44)$ .

Тобто довірчий інтервал  $0.56 < \sigma < 1.44$  з надійністю  $\gamma = 0.95$ покриває невідомий інтервал <sup>σ</sup> .

#### **РОЗДІЛ 3 СТАТИСТИЧНА ПЕРЕВІРКА СТАТИСТИЧНИХ ГІПОТЕЗ**

*Статистичною гіпотезою* називають гіпотезу про вигляд невідомого розподілу або про параметри відомого розподілу.

*Нульовою гіпотезою H*<sup>0</sup> називається гіпотеза, яка висувається.

Наприклад,  $H_0$ :  $a = 10$ .

*Конкуруючою гіпотезою H*<sup>1</sup> називається гіпотеза, що суперечить нульовій.

Наприклад, *H*<sup>1</sup> *: a* ≠ 10 *.* 

Гіпотеза, яка висувається, може бути правильною або неправильною, тому її необхідно перевіряти. Така перевірка називається *статистичною*.

В результаті статистичної перевірки гіпотези у двох випадках може бути прийняте неправильне рішення, тобто можуть бути зроблені помилки двох типів.

*Помилка першого роду* полягає в тому, що буде відкинута правильна гіпотеза.

*Помилка другого роду* полягає в тому, що буде прийнята неправильна гіпотеза.

 Ймовірність <sup>α</sup> зробити помилку першого роду називається *рівнем значущості*.

Як правило рівень значущості  $\alpha$  приймають рівним 0,05 або 0,01.

*Статистичним критерієм* називають випадкову величину *K* , точний або наближений розподіл якої відомий, та яка використовується для перевірки нульової гіпотези.

Спостережуваним значенням критерію  $K_{cnocm}$  називається значення критерію, обчислене за даними вибірки.

Після вибору визначеного критерію множина всіх його можливих значень розбивається на дві області, які не перетинаються: одна з них (*критична область*) містить значення критерію, при яких *H*<sup>0</sup> відкидається, а інша (*область прийняття гіпотези*) містить значення критерію, при яких  $H_0$  приймається.

22

*Критичною точкою Kкр* називається точка, яка відділяє критичну область від області прийняття гіпотези.

*Правосторонньою* називається критична область, яка визначається нерівністю:

$$
K > K_{\kappa p}
$$
, ae  $K_{\kappa p} > 0$ .

*Лівосторонньою* називається критична область, яка визначається нерівністю:

$$
K < K_{\kappa p} \text{ , are } K_{\kappa p} < 0 \text{ .}
$$

*Двосторонньою* називається критична область, яка визначається нерівностями:

$$
K < K'_{\text{KP}} \quad \text{if} \quad K > K''_{\text{KP}} \quad \text{if} \quad K''_{\text{KP}} > K'_{\text{KP}} \ .
$$

1. Вибір вигляду критичної області залежить від вигляду конкуруючої гіпотези.

2. Критичну точку *Kкр* для визначеного критерію знаходять за відповідними таблицями з врахуванням рівня значущості  $\alpha$  та об'єму вибірки  $n$ .

### **3.1 Порівняння дисперсій двох нормальних генеральних сукупностей**

#### *Постановка задачі*

Нехай кількісні ознаки *X* і *Y* деяких генеральних сукупностей розподілені нормально. За даними незалежних вибірок об'ємами  $n_1$  і  $n_2$ , зробленими із генеральних сукупностей, знайдені «виправлені» вибіркові дисперсії  $S_x^2$  та  $S_y^2$  відповідно.

Потрібно за «виправленими» вибірковими дисперсіями при заданому рівні значущості  $\alpha$  перевірити нульову гіпотезу, яка полягає в тому, що генеральні дисперсії ознак *Х* і *Y* генеральних сукупностей рівні між собою, тобто перевірити:

$$
H_0: D(X) = D(Y).
$$

#### *Розв'язування задачі*

В якості критерію перевірки нульової гіпотези про рівність генеральних дисперсій приймається відношення більшої за величиною «виправленої» вибіркової дисперсії до меншої, тобто випадкова величина:

$$
F_{\text{concom.}} = \frac{S_{\delta}^2}{S_M^2} \,. \tag{3.1}
$$

 При умові справедливості нульової гіпотези *H*0 величина *Fспост*. має розподіл *Фішера-Снедекора* зі степенями свободи *k*<sup>1</sup> = *n* −1 та  $k_2 = m-1$ , де *n* − об'єм вибірки для  $S_6^2$ , *m* − об'єм вибірки для  $S_M^2$ .

Оскільки критична область будується в залежності від вигляду конкуруючої гіпотези, то можливі три випадки. Розглянемо два з них.

> **1.**  $H_0: D(X) = D(Y)$ ,  $H_1: D(X) > D(Y)$ .

У цьому випадку будують правосторонню критичну область, враховуючи рівень значущості  $\alpha$  та умову  $P(F_{cnocm.} > F_{kp.}(\alpha, k_1, k_2)) = \alpha$ .

Значення  $F_{\kappa p}(\alpha, k_1, k_2)$  визначають за таблицею, наведеною в додатку Ж.

> Якщо *Fспост*. < *Fкр*. , то немає підстав відхиляти нульову гіпотезу. Якщо *Fспост*. > *Fкр*. , то нульову гіпотезу відхиляють.

Приклад 3.1

За даними двох незалежних вибірок об'ємами  $n_1 = 11$  та  $n_2 = 14$ , здобутих із двох нормально розподілених сукупностей *X* і *Y* , знайдені виправлені вибіркові дисперсії  $S_x^2 = 0.76$  *i*  $S_y^2 = 0.38$ . При заданому рівні значущості  $\alpha = 0.05$ , перевірити гіпотезу про рівність генеральних дисперсій, якщо конкуруюча гіпотеза  $H_1 : D(X) > D(Y)$ .

Розв'язання.Визначимо значення критерію за формулою (3.1):

$$
F_{\text{cnocm.}} = \frac{0,76}{0,38} = 2 \ .
$$

За умовою конкуруюча гіпотеза має вигляд  $H_1: D(X) > D(Y)$ , тому будуємо правосторонню критичну область. За таблицею (додаток Ж), при рівні значущості  $\alpha = 0.05$  і степеням свободи  $k_1 = n - 1 = 11 - 1 = 10$  і  $k_2 = m - 1 = 14 - 1 = 13$ , знаходимо критичну точку  $F_{KD}$  (0,05,10,13) = 2,67.

Оскільки *Fспост*. < *Fкр*. , то немає підстав відхиляти гіпотезу про рівність двох дисперсій.

2. 
$$
H_0: D(X) = D(Y)
$$
,  
\n $H_1: D(X) \neq D(Y)$ .

У цьому випадку будується двостороння критична область та за рівнем значущості  $\frac{\alpha}{2}$ та степеням свободи  $k_1, k_2$  визначається критична точка

$$
F_{\text{KP}}\left(\frac{\alpha}{2}, k_1, k_2\right)
$$
 (див. таблицю в додатку Ж).

Якщо *Fспост*. < *Fкр* , то немає підстав відхиляти нульову гіпотезу. Якщо *Fспост*. > *Fкр* , то нульову гіпотезу відхиляють.

Приклад 3.2

За даними двох незалежних вибірок, об'ємами  $n_1 = 14$  та  $n_2 = 10$ , здобутим із нормальних генеральних сукупностей *X* і *Y* , знайдені виправлені вибіркові дисперсії  $S_x^2 = 0.84$  *i*  $S_y^2 = 2.52$ . При заданому рівні значущості  $\alpha = 0.1$ , перевірити гіпотезу про рівність генеральних дисперсій, якщо конкуруюча гіпотеза  $H_1: D(X) \neq D(Y)$ .

Розв'язання. За формулою (3.1) знаходимо  $F_{cnoc} = \frac{2,52}{0,84} = 3$ . Будуємо двосторонню критичну область. За таблицею (додаток Ж) знаходимо критичну точку:

$$
F_{\kappa p.}(0.05, 9, 13) = 2,71.
$$

Оскільки *Fспост*. > *Fкр*. , нульову гіпотезу про рівність генеральних дисперсій відхиляємо.

#### **3.2 Порівняння двох середніх нормальних генеральних сукупностей, дисперсії яких відомі**

#### *Постановка задачі*

Нехай кількісні ознаки *X* і *Y* деяких генеральних сукупностей розподілені за нормальним законом. Із генеральних сукупностей здобуті вибірки об'ємами *n* і *m* відповідно. Генеральні дисперсії *D*(*X* ) і *D*(*Y* ) відомі.

Потрібно при заданому рівні значущості  $\alpha$  перевірити гіпотезу про рівність середніх ознак *X* і *Y* генеральних сукупностей, тобто перевірити гіпотезу:

$$
H_0: M(X) = M(Y).
$$

#### *Розв'язування задачі*

В якості критерію перевірки нульової гіпотези про рівність генеральних дисперсій приймається випадкова величина, розподілена за нормальним розподілом, її спостережуване значення обчислюється за формулою:

$$
Z_{\text{cnocm.}} = \frac{\overline{x} - \overline{y}}{\sqrt{\frac{D(X)}{n} + \frac{D(Y)}{m}}}.
$$
\n(3.2)

Оскільки вибір критичної області залежить від вигляду конкуруючої гіпотези, можливі три випадки розв'язання задачі.

> 1.  $H_0$ :  $M(X) = M(Y)$ ,  $H_1$  :  $M(X) \neq M(Y)$ .

У цьому випадку будується двостороння критична область. Права критична точка  $Z_{\kappa p}$  знаходиться, виходячи з умови:  $\Phi(Z_{\kappa p}) = \frac{1-\alpha}{2}$ . Значення *Zкр* визначається за таблицею значень функції Лапласа (додаток Б).

> Якщо *Zспост*. < *Zкр*. , то немає підстав відхиляти нульову гіпотезу. Якщо  $|Z_{\text{concl}}| > Z_{\text{KD}}$ , то нульову гіпотезу відхиляють.

Приклад 3.3

За даними двох незалежних вибірок об'ємами *n* = 40 та *m* = 50 , здобутим із нормальних генеральних сукупностей, знайдені вибіркові середні  $\bar{x} = 130$  і  $\bar{y} = 140$ . Генеральні дисперсії відомі  $D(X) = 80$  і  $D(Y) = 100$ . Потрібно при рівні значущості  $\alpha = 0.01$  перевірити гіпотезу  $H_0$ :  $M(X) = M(Y)$ , якщо конкуруюча гіпотеза  $H_1$ :  $M(X) \neq M(Y)$ .

Розв'язання. Знаходимо спостережуване значення критерію за формулою (3.2):

$$
Z_{\text{cnocm.}} = \frac{130 - 140}{\sqrt{\frac{80}{40} + \frac{100}{50}}} = -5.
$$

Визначаємо критичну точку з рівності:

$$
\Phi\big(Z_{\kappa p}\big) = \frac{1-\alpha}{2} = \frac{1-0.01}{2} = 0.495.
$$

За таблицею значень функції Лапласа (додаток Б) визначаємо  $Z_{\kappa p} = 2,58$ .

Оскільки  $|Z_{cnoc}$  >  $Z_{KD}$ , то нульову гіпотезу відхиляємо.

2. 
$$
H_0: M(X) = M(Y),
$$
  
\n $H_1: M(X) > M(Y).$ 

У цьому випадку будується правостороння критична область. За таблицею значень функції Лапласа (додаток Б) із умови  $\Phi(Z_{\kappa p.}) = \frac{1-2\alpha}{2}$ знаходимо *Zкр* .

> Якщо *Zспост*. < *Zкр*. , то немає підстав відхиляти нульову гіпотезу. Якщо *Zспост*. > *Zкр*. , то нульову гіпотезу відхиляють.

3. 
$$
H_0: M(X) = M(Y)
$$
,  
\n $H_1: M(X) < M(Y)$ .

У цьому випадку будується лівостороння критична область. За таблицею значень функції Лапласа (додаток Б) із умови  $\Phi(Z_{\kappa p.}) = \frac{1-2\alpha}{2}$ знаходимо *Zкр* .

Якщо *Zспост*. > −*Zкр*. , то немає підстав відхиляти нульову гіпотезу. Якщо *Zспост*. < −*Zкр*. , то нульову гіпотезу відхиляють.

#### **3.3 Порівняння двох середніх нормальних генеральних сукупностей, дисперсії яких невідомі і однакові**

#### *Постановка задачі*

Нехай кількісні ознаки *X* і *Y* деяких генеральних сукупностей розподілені за нормальним законом. Із цих генеральних сукупностей здобуті вибірки об'ємів *n* і *m* відповідно. За даними вибірок обчислені «виправлені» вибіркові дисперсії  $S_x^2$  і  $S_y^2$ . Генеральні дисперсії невідомі, але є підстави вважати, що вони рівні між собою.

Потрібно при заданому рівні значущості  $\alpha$  перевірити гіпотезу про рівність середніх кількісних ознак *X* і *Y* генеральних сукупностей, тобто перевірити нульову гіпотезу:

$$
H_0: M(X) = M(Y).
$$

#### *Розв'язування задачі*

Для того, щоб при заданому рівні значущості  $\alpha$  перевірити гіпотезу  $H_0$ :  $M(X) = M(Y)$ , використовують *критерій Стьюдента*. Спостережуване значення цього крітерію обчислюють за формулою:

$$
T_{\text{cnocm.}} = \frac{\bar{x} - \bar{y}}{\sqrt{(n-1) \cdot S_x^2 + (m-1) \cdot S_y^2}} \cdot \sqrt{\frac{m \cdot n \cdot (m+n-2)}{n+m}}.
$$
 (3.3)

Оскільки вибір критичної області залежить від вигляду конкуруючої гіпотези, можливі три випадки розв'язання задачі.

1. 
$$
H_0: M(X) = M(Y)
$$
,  
\n $H_1: M(X) \neq M(Y)$ .

У цьому випадку будується двостороння критична область. За таблицею критичних точок розподілу Стьюдента (додаток Е) за даним рівнем значущості  $\alpha$  та числом степенів свободи  $k = n + m - 2$  визначається критична точка  $t_{\alpha \alpha \alpha \mu \kappa \eta}(\alpha, k)$ .

Якщо  $|T_{\text{concent.}}| < t_{\text{deocm.kD}}(\alpha, k)$ , то немає підстав відхиляти нульову гіпотезу.

Якщо  $|T_{\text{concom.}}| > t_{\text{deocm.kD}}(\alpha, k)$ , то нульову гіпотезу відхиляють.

Приклад 3.4

За даними двох незалежних вибірок, об'ємами *n* = 12 та *m* = 18 , здобутими із нормальних генеральних сукупностей, знайдені вибіркові

середні  $\bar{x} = 31,2$  і  $\bar{y} = 29,2$  та виправлені дисперсії:  $s_x^2 = 0,84$  i $s_y^2 = 0,4$ . Потрібно при рівні значущості <sup>α</sup> = 0,05 перевірити гіпотезу  $H_0$ :  $M(X) = M(Y)$ , якщо конкуруюча гіпотеза  $H_1 : M(X) \neq M(Y)$ .

Розв'язання. Оскільки виправлені дисперсії різні, то потрібно перевірити гіпотезу про рівність генеральних дисперсій. Застосовуючи ідеї, викладені у пункті 3.1, можна отримати, що різниця вибіркових дисперсій не значуща. У звязку з цим використаємо (3.3):

$$
T_{\text{cnocm.}} = \frac{31,2-29,2}{\sqrt{(12-1)\cdot 0,84 + (18-1)\cdot 0,4}} \cdot \sqrt{\frac{12\cdot 18\cdot (18+12-2)}{12+18}} = 7.1.
$$

За таблицею критичних точок розподілу Стьюдента (додаток Е) за даним рівнем значущості 0,05 та числом степенів свободи *k* = 28 визначається для двусторонньої області критична точка  $t_{\partial 60\text{cm}}$ *kp* (0,05;28) = 2,05.

Оскільки  $|T_{cnoc}$   $| > t_{o}$ <sub>востки</sub>, то нульову гіпотезу відхиляємо.

2.  $H_0$ :  $M(X) = M(Y)$ ,  $H_1: M(X) > M(Y)$ .

У цьому випадку будується правостороння критична область. За таблицею критичних точок розподілу Стьюдента (нижній рядок таблиці у додатку Е) за даним рівнем значущості  $\alpha$  та числом степенів свободи  $k = n + m - 2$  визначається критична точка  $t_{KD}(\alpha, k)$ .

Якщо  $T_{\text{cnocm}} < t_{\text{KD}}(\alpha, k)$ , то немає підстав відхиляти нульову гіпотезу.

Якщо  $T_{cnorm} > t_{kn} (\alpha, k)$ , то нульову гіпотезу відхиляють.

#### **3.4 Перевірка гіпотези про закон розподілу генеральної сукупності за допомогою критерію Пірсона**

Однією з важливих задач математичної статистики є встановлення закону розподілу випадкової величини. Припущення про вигляд закону розподілу висувається виходячи з теоретичних міркувань. Це може бути попередній досвід аналогічних досліджень, графічне зображення варіаційного ряду, виконання умов центральної граничної теореми та ін.

Теоретичні передумови дають підстави для висунення гіпотези.

*H*<sup>0</sup> : *генеральна сукупність розподілена за законом A* .

Перевірка таких гіпотез здійснюється за допомогою спеціально підібраної випадкової величини, яка називається «*критерієм згоди*».

Існує декілька таких критеріїв, але ми обмежимось одним з них – *критерієм Пірсона*. Перевагою цього критерію є те, що він може використовуватись для перевірки гіпотези про будь-який закон розподілу.

*Зміст критерію Пірсона:* порівнюються емпіричні (спостережувані) та теоретичні (обчислені в припущенні відповідного закону) частоти. Як правило ці частоти різні. Ця різниця може бути випадковою чи невипадковою (значущою). В останньому випадку робиться висновок про неправильність висунутої гіпотези.

Як і будь-який критерій, критерій Пірсона не доводить справедливість гіпотези, а тільки встановлює на прийнятому рівні значущості її згоду чи незгоду з даними спостережень.

#### *Застосування критерію Пірсона для перевірки гіпотези про нормальний розподіл передбачає виконання наступних кроків:*

1. Інтервал спостережуваних значень *X* (вибірки об'єму *n* ) розбиваємо на *s* частинних інтервалів однакової довжини *h* , де  $h = \frac{x_{\text{max}} - x_{\text{min}}}{s}$ .

2. Знаходимо середини інтервалів за формулою:

$$
x_i^* = \frac{x_i + x_{i+1}}{2}.
$$

3. Будуємо точковий статистичний ряд, в якому в якості варіант виступають середини інтервалів, а в якості частот – число варіант, які потрапили у *i* - й інтервал.

4. Обчислюємо вибіркову середню *x* та виправлене вибіркове середнє квадратичне відхилення *xs* .

5. Теоретичні частоти  $n'_i$ , обчислені в припущенні нормального закону розподілу генеральної сукупності *X* , знаходимо за формулою:

$$
n'_i = \frac{h \cdot n}{s_x} \cdot \varphi(t_i).
$$

Значення функції <sup>ϕ</sup>(*t*) знаходимо за таблицею (додаток А). Значення аргументів цієї функції знаходимо за формулою:

$$
t_i = \frac{x_i^* - \overline{x}}{s_x} \, .
$$

6. Обчислюємо спостережуване значення критерію Пірсона за формулою:

$$
\chi^{2}_{\text{cnorm.}} = \sum_{i=1}^{s} \frac{(n_i - n'_i)^2}{n'_i}.
$$

7. За таблицею критичних точок розподілу  $\chi^2$  (додаток Д) за наданим рівнем значущості  $\alpha$  та числу степенів свободи  $k = s - 3$ , де  $s$ число частинних інтервалів, знаходимо  $\chi^2_{\kappa p}$ .

$$
\text{Kkulo } \chi^2_{\text{cnocm.}} > \chi^2_{\kappa p} \text{, to } H_0 \text{ відхиляємо.}
$$
\n
$$
\text{Kkuio } \chi^2_{\text{cnocm.}} < \chi^2_{\kappa p} \text{, to немає підстав відхиляти } H_0 \text{.}
$$

*Теоретичні частоти* у загальному випадку обчислюють для дискретного розподілу, як  $n'_i = n \cdot P_i$ , де  $n -$  кількість випробувань,  $P_i$  – ймовірність спостережуваного значення  $x_i$ , обчислена в припущенні, що ознака  $X$  має розподіл А. Для неперервного випадку *Pi* – ймовірність потрапляння *Х* у *і*тий частинний інтервал, обчислена в припущенні, що ознака *Х* має розподіл А. Для обчислення *Pi* застосовуються відповідні формули теорії ймовірностей.

#### **РОЗДІЛ 4 ЗАВДАННЯ ДЛЯ ПІДГОТОВКИ ДО МОДУЛЬНОГО КОНТРОЛЮ**

#### **4.1 Перелік питань для підготовки до модульного контролю**

- 1. Задачі математичної статистики.
- 2. Генеральна і вибіркова сукупності та їх об'єм.
- 3. Варіанти і варіаційний ряд вибірки.
- 4. Статистичний ряд розподілу частот, відносних частот.
- 5. Емпірична функція розподілу.
- 6. Властивості емпіричної функції розподілу.
- 7. Інтервальний статистичний ряд розподілу.
- 8. Полігон частот, відносних частот.
- 9. Гістограма частот, відносних частот.
- 10. Властивості гістограми відносних частот.
- 11. Статистичні оцінки невідомих параметрів розподілу.
- 12. Незміщені, спроможні та ефективні оцінки.
- 13. Генеральна та вибіркова середня, зв'язок між ними.
- 14. Генеральна та вибіркова дисперсії.
- 15. Формула для обчислення дисперсії статистичної.
- 16. Вибіркове середнє квадратичне відхилення.
- 17. Виправлена статистична дисперсія.
- 18. Інтервальні оцінки невідомих параметрів розподілу.
- 19. Точність інтервальної оцінки.
- 20. Довірча ймовірність інтервальної оцінки.

21. Довірчий інтервал для оцінки *М(Х)* нормального розподілу при відомому розподілі *σ*.

22. Довірчий інтервал для оцінки *М(Х)* нормального розподілу при невідомому розподілі *σ*.

- 23. Довірчий інтервал для оцінки *σ(Х)* нормального розподілу.
- 24. Статистична гіпотеза. Нульова та конкуруюча гіпотези.
- 25. Помилки першого та другого роду, рівень значущості.
- 26. Поняття статистичного критерію перевірки нульової гіпотези.
- 27. Критична область, область прийняття гіпотези.
- 28. Правостороння критична область.
- 29. Лівостороння критична область.
- 30. Двустороння критична область.
- 31. Критичні точки, потужність критерію.
- 32. Загальна схема перевірки статистичних гіпотез.
- 33. Критерії Фішера Снедекора та його застосування у випадку  $H_0$ :  $D(X) = D(Y)$ ;  $H_1$ :  $D(X) \neq D(Y)$ .

34. Критерії Фішера – Снедекора та його застосування у випадку

 $H_0$ :  $D(X) = D(Y)$ ;  $H_1$ :  $D(X) > D(Y)$ .

35. Z – критерій, та його застосування у випадку  $H_0$ :  $D(X) = D(Y)$ ;  $H_1$ :  $D(X) \neq D(Y)$ .

36. Z – критерій, та його застосування у випадку  $H_0$ :  $D(X) = D(Y)$ ; *H*<sub>1</sub> :  $D(X) > D(Y)$ .

37. Z – критерій, та його застосування у випадку  $H_0$ :  $D(X) = D(Y)$ ; *Н*<sup>1</sup> : *D(X) < D(Y)*.

38. Критерій Стьюдента, та його застосування у випадку  $H_0$ :  $D(X)$  = *D(Y)*;  $H_1$ :  $D(X) \neq D(Y)$ .

39. Критерій Стьюдента, та його застосування у випадку  $H_0$ :  $D(X)$  =  $D(Y)$ ;  $H_1$ :  $D(X) > D(Y)$ .

40. Критерій згоди Пірсона.

41. Загальна схема вирівнювання статистичних рядів (обчислення теоретичних частот) у разі дискретної випадкової величини.

42. Загальна схема вирівнювання статистичних рядів (обчислення теоретичних частот) у разі неперервної випадкової величини.

43. Обчислення теоретичних частот в разі розподілу Пуассона.

44. Обчислення теоретичних частот в разі біноміального розподілу.

- 45. Обчислення теоретичних частот в разі рівномірного розподілу.
- 46. Обчислення теоретичних частот в разі показникового розподілу.
- 47. Обчислення теоретичних частот в разі нормального розподілу.
- 48. Функціональна статистична та кореляційна залежність.
- 49. Поняття умовних середніх, та вибіркового рівняння регресії.

50. Знаходження параметрів вибіркового рівняння прямої лінії регресії по не згрупованим даним.

51. Кореляційна таблиця.

52. Знаходження параметрів вибіркового рівняння прямої лінії регресії по згрупованим даним.

53. Вибірковий коефіцієнт кореляції, його зміст та обчислення.

54. По заданому статистичному розподілу частот знайти статистичні оцінки невідомих параметрів.

55. По заданому статистичному розподілу частот знайти емпіричну функцію розподілу.

56. По заданому статистичному розподілу частот знайти виправлену дисперсію.

57. По варіантам неперервної випадкової величини побудувати інтервальний статистичний ряд розподілу.

58. Побудувати гістограму відносних частот та висунути гіпотезу про вид розподілу.

59. По інтервальному статистичному розподілу частот знайти оцінки невідомих параметрів.

60. Знайти довірчий інтервал для оцінки *М(Х)* нормально розподіленої випадкової величини при відомому *σ*.

61. Знайти довірчий інтервал для оцінки *М(Х)* нормально розподіленої випадкової величини при невідомому *σ*.

62. Знайти довірчий інтервал для оцінки *σ* нормально розподіленої випадкової величини.

63. Вирівняти статистичний ряд за умови розподілу Пуассона.

64. Вирівняти статистичний ряд за умови біноміального розподілу.

65. Вирівняти статистичний ряд за умови рівномірного розподілу.

66. Вирівняти статистичний ряд за умови показникового розподілу.

67. Вирівняти статистичний ряд за умови нормального розподілу.

68. Перевірити гіпотезу про рівність дисперсій за допомогою критерія Фішера – Снедекора.

69. Перевірити гіпотезу про рівність математичних сподівань за допомогою Z – критерія.

70. Перевірити гіпотезу про рівність математичних сподівань за допомогою критерія Стьюдента.

71. Перевірити гіпотезу про вид розподілу за допомогою критерія Пірсона.

72. По кореляційній таблиці знайти умовні середні *u* , *v* .

73. По кореляційній таблиці знайти  $\sigma_u$ ,  $\sigma_v$ .

74. По кореляційній таблиці знайти  $n_w u v$ .

75. По розрахункам в умовних варіантах, одержати  $\bar{x}_e$ ,  $\bar{y}_e$ ,  $\sigma_x$ ,  $\sigma_v$ ,  $r_g$ , та записати рівняння прямої лінії регресії У на X.

76. Знайти рівняння лінійної регресії У на Х по не згрупованим даним.

#### **4.2 Задачі для підготовки до модульного контролю**

#### *Задача 1*

У результаті перевірки партії деталей отримані наступні дані за гатунком: 1, 2, 1, 2, 1, 1, 1, 3, 4, 1, 1, 2, 2, 3, 1, 1, 1, 2, 1, 1, 4, 2, 2, 1, 1. Скласти варіаційний ряд. Знайти імпіричну функцію розподілу. Побудувати полігон частот (відносних частот).

#### *Задача 2*

Маємо дані про строк служби радіоламп (у тисячах годин): 0,45; 0,21; 0,14; 0,15; 1,52; 0,1; 0,52; 1;59; 3,38; 2,25; 0,8; 1,26; 2,31; 0, 84; 3,72; 2,11;

1,02; 4,2; 2,53; 0,78; 2,92; 0,71; 4,7; 3,02; 1,58; 4,12; 2,59; 0,88; 0,96; 1,76; 1,93; 4,9; 2,82; 1,14; 5,7; 1,21; 1,47; 3,52; 0,36; 0,64. Скласти інтервальний ряд та побудувати гістограму. Висунути гіпотезу про закон розподілу в сукупності.

#### *Задача 3*

Із генеральної сукупності здобута вибірка об'єму *n* = 60 (таблиця 4.1):

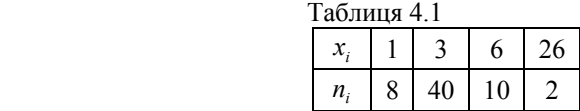

Знайти статистичні оцінки: а) генеральної середньої; б) генеральної дисперсії (зміщену та незміщену); в) генерального середнього квадратичного відхилення.

#### *Задача 4*

Ознака *Х* – врожайності озимої пшениці на 100 ділянках (ц/га). Інтервальний статистичний ряд досліджуваної ознаки має вигляд (табл. 4.2):

Таблиця 4.2

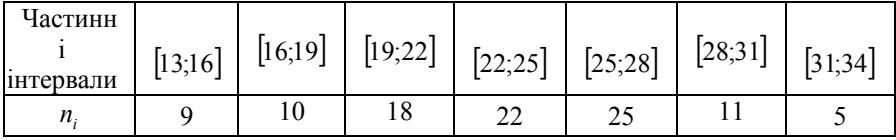

Знайти статистичні оцінки: а) генеральної середньої; б) генеральної дисперсії (зміщену та незміщену); в) генерального середнього квадратичного відхилення ознаки Х.

#### *Задача 5*

Середню температуру повітря у червні в Києві вимірювали протягом 40 років та отримали середнє арифметичне результатів вимірювання 15,7 та *s* = 2,3. Оцінити з надійністю 0,99 істинне значення досліджуваної величини. Припускається, що результати вимірювань розподілені нормально.

#### *Задача 6*

Під час обстеження 400 проб руди середнє значення промислового вмісту металу становило 16%. Оцінити з надійністю 0,95 математичне сподівання промислового вмісту металу, якщо  $\sigma = 4\%$  і в сукупності виконується нормальний закон розподілу.

#### *Задача 7*

Здійснено 10 вимірювань одним приладом (без систематичної помилки) деякої фізичної величини, причому «виправлене» середнє квадратичне відхилення випадкових помилок вимірювання виявилось рівним 0,8. Знайти точність приладу з надійністю 0,95. Припускається, що результати вимірювань розподілені нормально. (Відповідь: 0,28 < <sup>σ</sup> < 1,32 .)

#### *Задача 8*

Для порівняння точності двох верстатів-автоматів відібрані дві проби, об'єми яких  $n_1 = 10$  та  $n_2 = 8$ . У результаті вимірювання контрольного розміру відібраних деталей отримані такі дані:

*<sup>i</sup> x* 1,08; 1,10; 1,12; 1,14; 1,15; 1,25; 1,36; 1,38; 1,40; 1,42

*<sup>i</sup> y* 1,11; 1,12; 1,18; 1,22; 1,33; 1,35; 1,36; 1,38.

Чи можна вважати, що верстати мають однакову точність  $(H_0: D(X) = D(Y)$ ), якщо прийняти рівень значущості  $\alpha = 0,1$  та в якості конкуруючої гіпотези *H* : *D*(*X* ) ≠ *D*(*Y* ) <sup>1</sup> ? (Відповідь: немає підстав відхиляти  $H_0$ .)

#### *Задача 9*

За даними двох незалежних вибірок об'ємами *n* = 30 та *m* = 40 , здобутими із нормальних генеральних сукупностей, знайдені вибіркові середні *x* =130 і *y* = 125 . Генеральні дисперсії відомі *D*(*X* ) = 60 і *D*(*Y* ) = 80 . Потрібно при рівні значущості  $\alpha = 0.05$  перевірити гіпотезу  $H_0: M(X) = M(Y)$ , якщо конкуруюча гіпотеза  $H_1: M(X) > M(Y)$ . Відповідь:  $H_0$  відхиляється.)

#### *Задача 10*

За даними двох незалежних вибірок, об'ємами *n* = 10 та *m* = 8 , здобутими із нормальних генеральних сукупностей, знайдені вибіркові середні  $\bar{x} = 142.3$  і  $\bar{y} = 145.3$  та виправлені дисперсії:  $s_x^2 = 2.7$  і  $s_y^2 = 3.2$ . Потрібно при рівні значущості  $\alpha = 0.01$  перевірити гіпотезу  $H_0$ : *M*(*X*) = *M*(*Y*), якщо конкуруюча гіпотеза  $H_1$ : *M*(*X*) ≠ *M*(*Y*). (Відповідь:  $H_0$  відхиляється.)

#### **РОЗДІЛ 5 ІДИВІДУАЛЬНЕ ДОМАШНЄ ЗАВДАННЯ**

#### **5.1 Приклад виконання індивідуального домашнього завдання**

#### *Постановка задачі*

У двох генеральних сукупностях досліджуються кількісні ознаки *X* і *Y* . Для дослідження цих ознак із відповідних генеральних сукупностей зроблені дві вибірки.

*Вибірка X* :

| 37,6 | 30,2 | 61,0     | 47   | 41.  | гг п<br>55. | 48,  | 66,9 | 44.6 | 571           |
|------|------|----------|------|------|-------------|------|------|------|---------------|
| 50,7 | 58,9 | $\cup$ . | 49.4 | 59,9 | 50,3        | 53,3 | .    | 43,  | $40,^{\circ}$ |
| 35,2 | 46,0 | 64,1     | 45,0 | 36,2 | 53,4        | 52,6 | 55,6 | 54,6 | 58,5          |
| 60,9 | 49.5 | 49,6     | 61,2 | 45.5 | 40,2        | 54.1 | .    | 61,9 | 53,0          |

*Вибірка Y* :

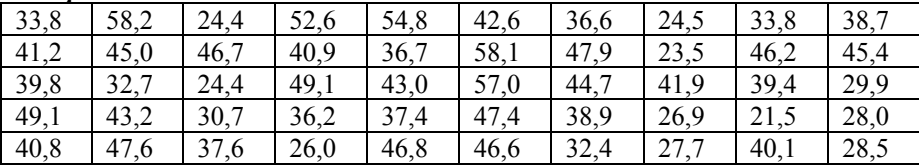

Завдання 1. Згрупувавши дані обох вибірок, побудувати інтервальні ряди.

Розв'язання

1.1 Згрупуємо дані вибірки *X* . Кількість інтервалів визначимо за формулою *k* = 1+ 3,322⋅lg 40 ≈ 6 .

У виборці *X* знаходимо  $x_{\text{min}} = 30.2$  і  $x_{\text{max}} = 66.9$ , тоді

$$
h = \frac{x_{\text{max}} - x_{\text{min}}}{k} = \frac{66,9 - 30,2}{6} \approx 6,1.
$$

Побудуємо інтервальний статистичний ряд для вибірки *X* . Для цього підрахуємо кількість варіант, які потрапили у кожний інтервал, та заповнимо стовпці 1 і 2 таблиці 5.1.

|               | Частоти | Щільність      | Середини         |
|---------------|---------|----------------|------------------|
| Інтервал      | $n_i$   | частот $n_i/h$ | інтервалів $x_i$ |
|               | 2       | 3              |                  |
| $30,2 - 36,3$ | 3       | 0,49           | 33,25            |
| $36,3 - 42,4$ |         | 0,98           | 39,35            |
| $42,4 - 48,5$ | 5       | 0,82           | 45,45            |
| $48,5 - 54,7$ | 17      | 2,79           | 51,55            |
| $54,7-60,8$   |         | 1,15           | 57,65            |
| $60,8-66,9$   |         | 0,33           | 63,75            |
| Контроль      | $=40$   |                |                  |

Таблиця 5.1

1.2 Згрупуємо дані вибірки *Y* . Кількість інтервалів знайдемо за формулою  $k = 1 + 3,322 \cdot \lg 50 \approx 7$ .

> У виборці *Y* знаходимо *y*min = 21,5 і *y*max = 58,2 , тоді  $h = \frac{y_{\text{max}} - y_{\text{min}}}{k} = \frac{58,2 - 21,5}{7} \approx 5,2$ .

Побудуємо інтервальний статистичний ряд для вибірки *Y* . Для цього заповнимо стовпці 1 і 2 таблиці 5.2.

| Інтервал      | Частоти<br>$m_i$ | Щільність<br>частот $m_i/h$ | Середини<br>інтервалів $y_i$ |
|---------------|------------------|-----------------------------|------------------------------|
|               | 2                | 3                           |                              |
| $21,5 - 26,7$ | 6                | 1,15                        | 24,1                         |
| $26,7 - 31,9$ | 6                | 1,15                        | 29,3                         |
| $31,9 - 37,1$ | 6                | 1,15                        | 34,5                         |
| $37,1 - 42,3$ | 13               | 2,50                        | 39,7                         |
| $42,3 - 47,5$ | 10               | 1,92                        | 44,9                         |
| $47,5 - 52,7$ | 5                | 0,96                        | 50,1                         |
| $52,7 - 58,2$ |                  | 0,77                        | 55,3                         |
| Контроль      | $= 50$           |                             |                              |

Таблиця 5.2

Завдання 2. Побудувати гістограми щільності частот для обох вибірок.

Розв'язання

 2.1 Побудуємо гістограму щільності частот вибірки *X* . Для цього підрахуємо щільності частот та заповнимо стовпчик 3 таблиці 5.1.

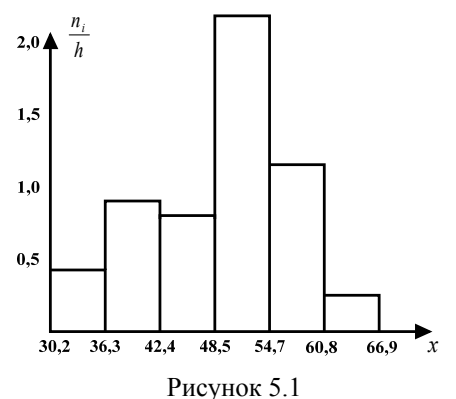

2.2 Побудуємо гістограму щільності частот вибірки *Y* . Для цього підрахуємо щільності частот та заповнимо стовпчик 3 таблиці 5. 2.

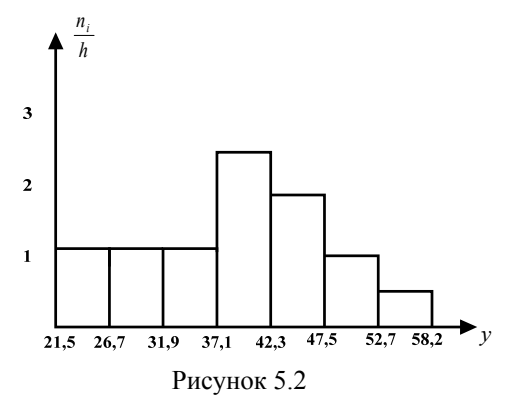

Завдання 3. Визначити статистичні оцінки невідомих параметрів для обох генеральних сукупностей.

Розв'язання

3.1 Знайдемо статистичні оцінки невідомих параметрів генеральної сукупності *X* . Для цього перейдемо від інтервального статистичного ряду (таблиця 5.1) до точкового, замінивши інтервали їх серединами, які визначимо за формулою:

$$
x_i^* = \frac{x_i + x_{i+1}}{2} \; .
$$

Отримані результати занесемо в стовпець 4 таблиці 5.1.

3.1.1 Знайдемо оцінку генеральної середньої:

$$
\overline{x} = \frac{\sum x_i^* \cdot n_i}{n} = \frac{33,25 \cdot 3 + 39,35 \cdot 6 + \dots + 63,75 \cdot 2}{40} = \frac{1970,5}{40} \approx 49,26.
$$

3.1.2 Знайдемо оцінку генеральної дисперсії:

$$
\frac{1}{x^2} = \frac{\sum (x_i^*)^2 \cdot n_i}{n} = \frac{33,25^2 \cdot 3 + 39,35^2 \cdot 6 + \dots + 63,75^2 \cdot 2}{40} = \frac{99504,36}{40} = 2487,609 ;
$$
  

$$
D_e = \overline{x^2} - (\overline{x})^2 = 2487,609 - 49,26^2 = 61,0614 ;
$$
  

$$
S_x^2 = \frac{n}{n-1} \cdot D_e = \frac{40}{39} \cdot 61,0614 = 62,627 .
$$

3.1.3 Знайдемо оцінку генерального середнього квадратичного відхилення:

$$
S_x = \sqrt{S_x^2} = \sqrt{62,627} \approx 7.9.
$$

3.2 Знайдемо статистичні оцінки невідомих параметрів генеральної сукупності *Y* . Для цього перейдемо від інтервального статистичного ряду (таблиця 5.2) до точкового, замінивши інтервали їх серединами, які визначимо за формулою:

$$
y_i^* = \frac{y_i + y_{i+1}}{2} \, .
$$

Отримані результати занесемо в стовпець 4 таблиці 5.2.

3.2.1 Знайдемо оцінку генеральної середньої:

$$
\overline{y} = \frac{\sum y_i^* \cdot m_i}{m} = \frac{1964.2}{50} \approx 39.28.
$$

3.2.2 Знайдемо оцінку генеральної дисперсії:

$$
\overline{y^2} = \frac{\sum (y_i^*)}{m} \cdot m_i = \frac{81208,98}{50} = 1624,1796 ;
$$
  

$$
D_6 = \overline{y^2} - (\overline{y})^2 = 81,2612 ;
$$
  

$$
S_y^2 = \frac{m}{m-1} \cdot D_6 = 82,9196 .
$$

3.2.3 Знайдемо оцінку генерального середнього квадратичного відхилення:

$$
S_{y} = \sqrt{S_{y}^{2}} \approx 9.1.
$$

Завдання 4. Знайти довірчий інтервал з надійністю  $\gamma = 0.95$  для оцінки математичного сподівання сукупності *X* при умові, що генеральна дисперсія  $D(X) = 64$ .

Розв'язання

Скористаємось формулою (2.18):

$$
\overline{x}_B - \frac{t \cdot \sigma}{\sqrt{n}} < a < \overline{x}_B + \frac{t \cdot \sigma}{\sqrt{n}} \; .
$$

Визначимо *t* . Із співвідношення  $2\Phi(t) = 0.95$  отримаємо  $\Phi(t) = 0.475$ . За таблицею (додаток Б) знаходимо  $t = 1.96$ . Підставивши  $t = 1.96$ ,  $\sigma_z = 8$ ,  $\bar{x}_g = 49.26$ ,  $n = 40$  в (2.18), отримаємо довірчий інтервал  $46,78 < a < 51,74$ .

Тобто довірчий інтервал (46,78; 51,74) з надійністю  $\gamma = 0.95$  покриває невідомий параметр *а*. Точність оцінки  $\delta = 2.48$  обчислена за формулою  $(2.19)$ .

Завдання 5. Знайти довірчий інтервал для оцінки математичного сподівання генеральної сукупності *X* при заданій надійності <sup>γ</sup> = 0,95 , якщо середнє квадратичне відхилення <sup>σ</sup> невідомо.

Розв'язання

Знайдемо довірчий інтервал за формулою (2.21):

$$
\left(\overline{x}_B - \frac{t_\gamma \cdot S}{\sqrt{n}}; \overline{x}_B + \frac{t_\gamma \cdot S}{\sqrt{n}}\right).
$$

Використовуючи таблицю (додаток В), за даними  $\gamma = 0.95$  та  $n = 40$  знаходимо  $t<sub>γ</sub> = 2,023$ . Оцінкою невідомого  $σ ∈ S<sub>χ</sub> = 7,9$ , знайдене у завданні 3.1.3.

Підставивши отримані значення в формулу (2.21), отримаємо:

$$
49,26 - \frac{2,023 \cdot 7,9}{\sqrt{40}} < a < 49,26 + \frac{2,023 \cdot 7,9}{\sqrt{40}}.
$$

З надійністю  $\gamma = 0.95$  довірчий інтервал  $\mid 46.73;$  51.79 ⎠  $(46, 73; 51, 79)$ ⎝  $\left(46,73; 51,79\right)$  покриває невідомий параметр *а*. Точність оцінки  $\delta = 2.53$  обчислена за формулою (2.19).

Завдання 6. Знайти довірчий інтервал для оцінки математичного сподівання генеральної сукупності *X* при заданій надійності <sup>γ</sup> = 0,99 якщо середнє квадратичне відхилення  $\sigma$  невідомо.

#### Розв'язання

Знайдемо довірчий інтервал за формулою (2.21). Використовуючи таблицю (додаток В), за даними  $\gamma = 0.99$  та  $n = 40$  знаходимо  $t_{\gamma} = 2.708$ . Оцінкою невідомого <sup>σ</sup> є *Sx* = 7,9 , знайдене у завданні 3.1.3.

Підставивши отримані значення в формулу (2.21), отримаємо:

$$
49,26 - \frac{2,708 \cdot 7,9}{\sqrt{40}} < a < 49,26 + \frac{2,708 \cdot 7,9}{\sqrt{40}}.
$$

3 надійністю  $\gamma = 0.99$  довірчий інтервал  $(45,88;52,64)$  покриває невідомий параметр *а*. Точність оцінки δ = 3,38 .

Завдання 7. Знайти мінімальний об'єм вибірки, при якому з надійністю 0,95 точність оцінки математичного сподівання *a* генеральної сукупності *X* буде дорівнювати 2.

Розв'язання

Скористаємось формулою (2.20): 2 ⎟ ⎠  $\left(\frac{t \cdot \sigma}{\sigma}\right)$  $n = \left(\frac{t \cdot \sigma}{\delta}\right)^2$ .

$$
Orpимаемо n = \left(\frac{1,96 \cdot 7,9}{2}\right)^2 \approx 60.
$$

Завдання 8. Знайти довірчий інтервал, який покриває генеральне середнє квадратичне відхилення <sup>σ</sup> генеральної сукупності *X* з надійністю 0,95.

#### Розв'язання

Знайдемо довірчий інтервал за формулою (2.22) або (2.23). Використовуючи таблицю (додаток Г), за даними  $\gamma = 0.95$  та  $n = 40$ знаходимо *q* = 0,24 . Оскільки *q* <1, скористаємось формулою (2.22):

$$
S\cdot (1-q) < \sigma < S\cdot (1+q).
$$

Отримаємо 7,9⋅ $(1-0.24) < \sigma < 7.9 \cdot (1+0.24)$  та остаточно маємо довірчий інтервал  $6.00 < \sigma < 9.80$  з надійністю  $\gamma = 0.95$  покриває невідомий параметр  $\sigma$ .

Завдання 9. Знайти довірчий інтервал, який покриває генеральне середнє квадратичне відхилення <sup>σ</sup> генеральної сукупності *X* з надійністю 0,99.

$$
\mathbf{P}\mathbf{O}\mathbf{3}\mathbf{B}^{\dagger}\mathbf{A}\mathbf{3}\mathbf{a}\mathbf{H}\mathbf{H}\mathbf{A}
$$

Використовуючи таблицю (додаток Г), за даними <sup>γ</sup> = 0,96 та *n* = 40 знаходимо *q* = 0,35 . Оскільки *q* < 1 , скористаємось формулою (2.22):

$$
S\cdot (1-q) < \sigma < S\cdot (1+q).
$$

Отримаємо 7,9⋅ $(1-0,35) < \sigma < 7,9 \cdot (1+0,35)$  та остаточно маємо довірчий інтервал  $5.135 < \sigma < 10.67$  з надійністю  $\gamma = 0.99$  покриває невідомий параметр  $\sigma$ .

Завдання 10. При рівні значущості  $\alpha = 0.05$  перевірити гіпотезу про рівність генеральних дисперсій сукупностей *X* і *Y* , якщо конкуруюча гіпотеза  $H_1$ :  $D(X) > D(Y)$ .

Розв'язання

Знайдемо спостережуване значення критерію за формулою (3.1):

$$
F_{\text{cnocm.}} = \frac{9,1}{7,9} = 1,15 \,.
$$

За умовою конкуруюча гіпотеза має вигляд:  $H_1 : D(X) > D(Y)$ , тому будуємо правосторонню критичну область. Використовуючи таблицю (додаток Ж), за рівнем значущості  $\alpha = 0.05$  та кількостям степенів свободи  $k_1 = n_1 - 1 = 50 - 1 = 49$  *i*  $k_2 = n_2 - 1 = 40 - 1 = 39$  знаходимо критичну точку:  $F_{\nu n}$   $(0.05, 49, 39) = 1,66$ .

Оскільки *Fспост*. < *Fкр*. , то немає підстав відхиляти гіпотезу про рівність двох дисперсій *D*(*X* ) і *D*(*Y* ).

Завдання 11. Нехай генеральні дисперсії відомі:  $D(X) = 16$  і  $D(Y) = 64$ . Потрібно при рівні значущості  $\alpha = 0.01$  перевірити гіпотезу  $H_0$ : *M*(*X*) = *M*(*Y*), якщо  $H_1$ : *M*(*X*) ≠ *M*(*Y*).

Розв'язання

Знайдемо спостережуване значення критерію за формулою (3.2):

$$
Z_{\text{cnocm.}} = \frac{49,26 - 39,28}{\sqrt{\frac{16}{40} + \frac{16}{50}}} = 11,76.
$$

Знайдемо праву критичну точку із рівності:

$$
\Phi\big(Z_{\kappa p}\big) = \frac{1-\alpha}{2} = \frac{1-0.01}{2} = 0.495.
$$

За таблицею значень функції Лапласа (додаток Б) визначаємо  $Z_{KD} = 2,57$ .

Оскільки  $|Z_{cnoc}$  >  $Z_{kn}$ , то нульову гіпотезу відхиляємо.

Завдання 12. При заданому рівні значущості  $\alpha = 0.05$  потрібно перевірити гіпотезу про рівність середніх генеральних сукупностей *X* і *Y* , тобто перевірити  $H_0$ :  $M(X) = M(Y)$ , якщо конкуруюча гіпотеза  $H_1$  :  $M(X) \neq M(Y)$ .

Розв'язання

Для розв'язання задачі скористаємось критерієм Стьюдента. Для цього обчислимо спостережуване значення критерію за формулою (3.3):

$$
T_{\text{cnocm.}} = \frac{49,26 - 39,28}{\sqrt{(40-1)\cdot 62,63 + (50-1)\cdot 82,92}} \cdot \sqrt{\frac{50 \cdot 40 \cdot (50 + 40 - 2)}{40 + 50}} \approx 5,47.
$$

За таблицею критичних точок розподілу Стьюдента (додаток Е) і заданому рівню значущості  $\alpha = 0.05$  та кількістю степенів свободи  $k_1 = n + m - 2 = 40 + 50 - 2 = 88$  знаходимо  $t_{\partial \textit{avcmn}, k}(\alpha, k) = 1,99$ .

Оскільки  $|T_{\text{concon.}}| \rightarrow t_{\text{odovcm}}(\alpha, k)$ , гіпотезу  $H_0$  відхиляємо.

Завдання 13. При  $\alpha = 0.01$  перевірити гіпотезу про нормальний розподіл генеральної сукупності *X* , використовуючи критерій Пірсона.

#### Розв'язання

Для виконання завдання потрібні дані, отримані раніше, а саме:  $\bar{x} = 49.26$ ;  $S_x = 7.9$ ;  $h = 6.1$ .

Застосування критерію Пірсона полягає в порівнянні емпіричних та теоретичних частот.

Значення емпіричних частот *ni* отримані в результаті первинної обробки даних вибірки (див. табл. 5.1).

Теоретичні частоти  $n'_i$ , обчислені в припущенні нормального закону розподілу генеральної сукупності *X* , знайдемо за формулою:

$$
n'_i = \frac{h \cdot n}{S_x} \cdot \varphi(t_i).
$$

Значення функції <sup>ϕ</sup>(*t*) знаходимо за таблицею (додаток А). Значення аргументів цієї функції знаходимо за формулою:

$$
t_i = \frac{x_i^* - \overline{x}}{S_x} \ .
$$

Результати обчислень зручно оформити у таблицю 5.3, в якій значення стовпців 2 і 3 взяті з таблиці 5.1.

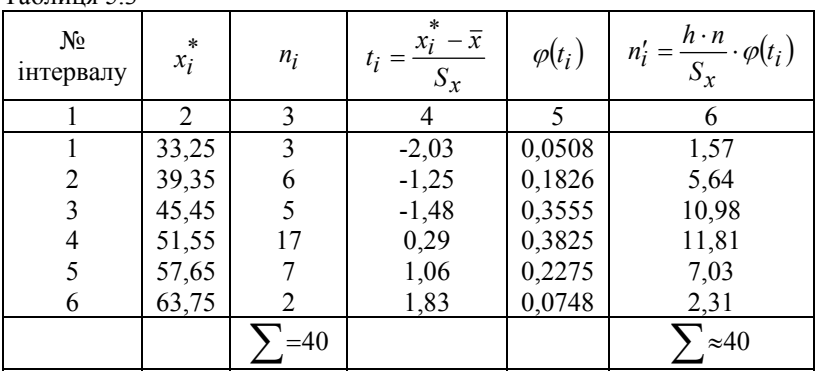

Покажемо на прикладі інтервалу №1 послідовність обчислення теоретичної частоти *n*<sup>1</sup>.

$$
O6\text{4HClIOEMO} \ t_1 = \frac{33,25 - 49,26}{7,9} = -2,03 \ .
$$

 $To6 = 5.3$ 

За таблицею (додаток А) знаходимо значення функції:  $\varphi(-2.03) = \varphi(2.03) = 0.0508$ .

Обчислюємо значення  $n'_1 = \frac{0.1}{7.9}$  · 0,0508 ≈ 1,57  $n'_1 = \frac{6,1 \cdot 40}{7,0} \cdot 0,0508 \approx 1,57$ .

Отриманий результат заносимо в стовпець 6 таблиці 5.3.

Значення теоретичних частот для інших інтервалів знаходимо аналогічно. Після заповнення стовпця 6 таблиці 5.3 здійснюється контроль за правильністю обчислень. Для цього обчислюється сума теоретичних частот. Отримане число повинно бути близьким до об'єму вибірки *X* , тобто приблизно повинно дорівнювати 40.

Перейдемо до порівняння емпіричних та теоретичних частот. Результати порівняння представлені в таблиці 5.4.

|                | гаолиця $J.4$ |              |                                        |
|----------------|---------------|--------------|----------------------------------------|
| $N_{\!2}$      | $n_i$         | $n_i'$       | $(n_i)^2$<br>$\binom{n_i}{i}$<br>$n_i$ |
|                | 2             | 1,57         | 1,302                                  |
| 2              | 6             | 5,64         | 0,023                                  |
| $\overline{3}$ | 5             | 10,98        | 3,257                                  |
| 4              | 17            | 11,81        | 2,281                                  |
| 5              |               | 7,03         | 0,000                                  |
| 6              | 2             | 2,31         | 0,000                                  |
|                |               | $\approx 40$ | $= 5,538$                              |

 $T_0$ блиця 5.4

Таким чином спостережуване значення критерію Пірсона:

$$
\chi_{\text{Cnocm.}}^2 = \sum_{i=1}^{S} \frac{(n_i - n'_i)^2}{n'_i} = 5{,}538.
$$

Використовуючи таблицю (додаток Д), за рівнем значущості  $\alpha = 0.01$  та кількістю степенів свободи  $k = S - 3 = 6 - 3 = 3$  (S – кількість інтервалів) знаходимо критичну точку правосторонньої критичної області.

$$
\chi_{\kappa p}^2 = \chi^2(0.01;3) = 11.3.
$$

Оскільки  $\chi^2_{\text{conorm.}} < \chi^2_{\kappa p}$ , немає підстав відхиляти гіпотезу про нормальний розподіл генеральної сукупності *X* . Тобто дані спостережень узгоджуються з гіпотезою про нормальний розподіл генеральної сукупності.

#### **5.2 Варіанти індивідуального домашнього завдання**

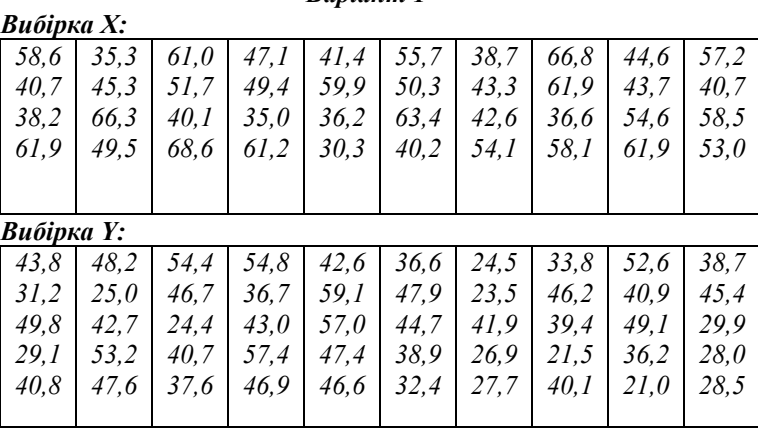

*Варіант 2* 

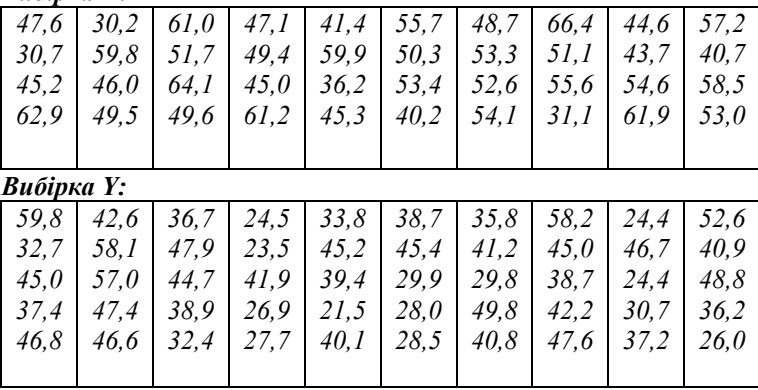

# *Варіант 3*

*Вибірка X:* 

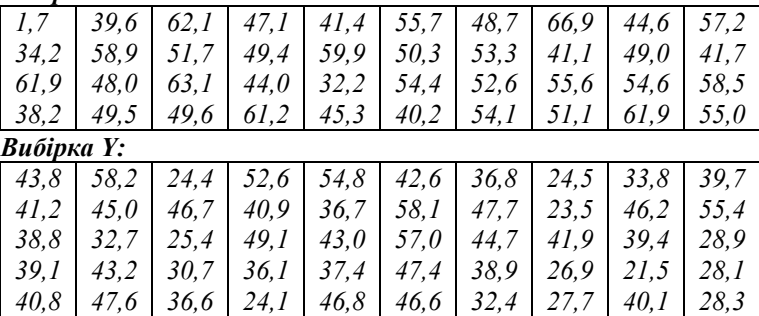

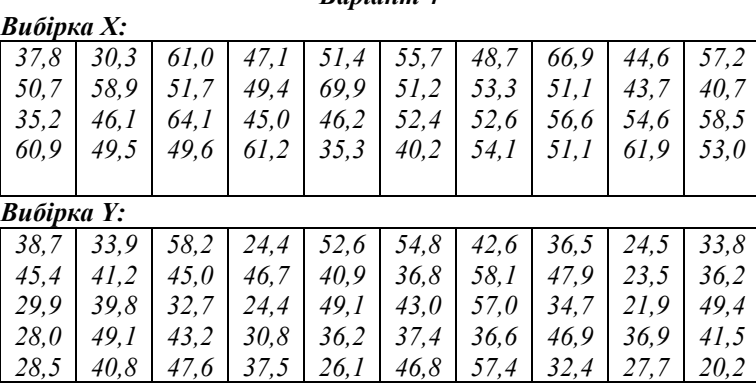

# *Варіант 5*

*Вибірка X:* 

| 37,6       | 30,2 | 61,0  | 47,1 | 41,4 | 55,7 | 44.7  | 66,9 | 44.6 | 57,2        |
|------------|------|-------|------|------|------|-------|------|------|-------------|
| 60,7       | 58.9 | 51,7  | 49,4 | 59,9 | 50,3 | 63,3  | 51,1 | 43,7 | 40,7        |
| 35,2       | 46,0 | 64. I | 45,0 | 36,2 | 53,4 | 52.6  | 55.6 | 54,6 | 58.6        |
| 62,9       | 39.5 | 49.6  | 61,2 | 45.3 | 41,2 | 54. I | 51,2 | 61,9 | 53.1        |
| Вибірка Ү: |      |       |      |      |      |       |      |      |             |
| 37.5       | 47,0 | 24,4  | 54,8 | 42,6 | 46.6 | 24.5  | 44.8 | 48,7 | 52,6        |
| 33,8       | 42.6 | 46,7  | 46,7 | 58.1 | 47,9 | 24,6  | 46,2 | 45.4 | 40,9        |
| 41,2       | 37.7 | 24,2  | 44,0 | 57.0 | 44.7 | 41,9  | 49,4 | 29,9 | 49,1        |
| 33,1       | 43.2 | 30,9  | 37,3 | 38.3 | 38,9 | 26,9  | 31,5 | 28.0 | 36,2        |
| 43,8       | 27.6 | 37.6  | 36.8 | 46.6 | 32.3 | 26,7  | 20,1 | 28.5 | <i>26,0</i> |
|            |      |       |      |      |      |       |      |      |             |

# *Варіант 6*

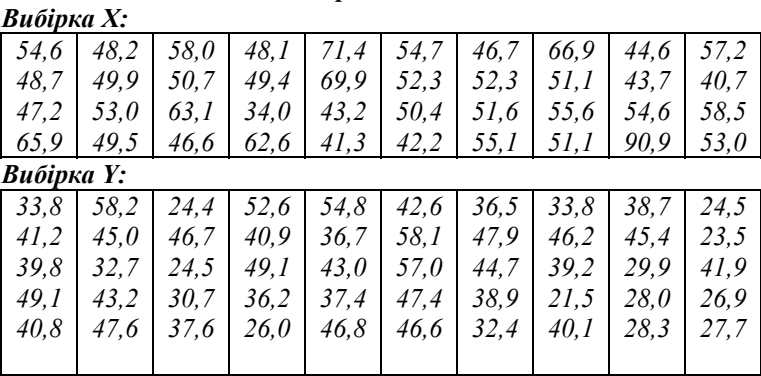

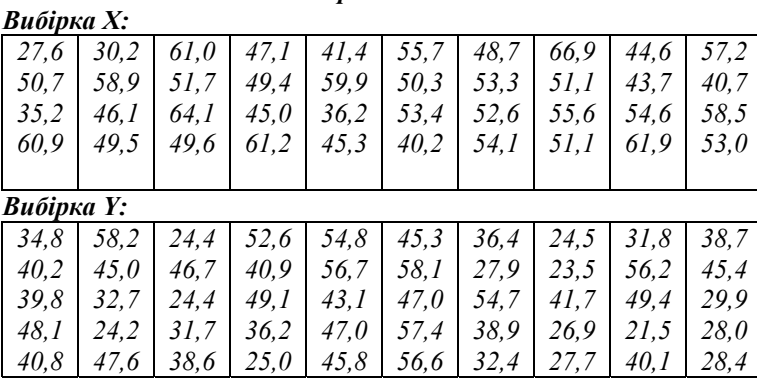

*Варіант 8* 

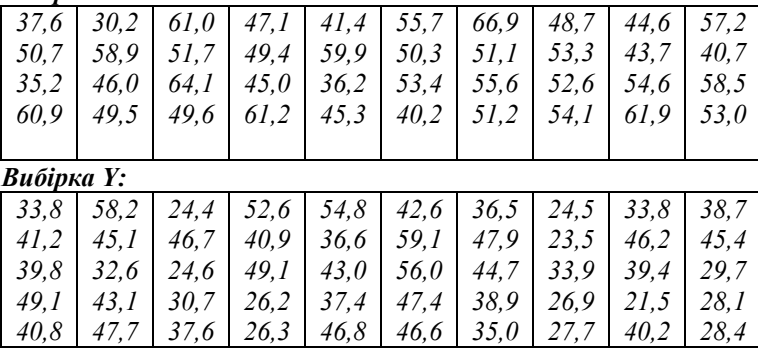

# *Варіант 9*

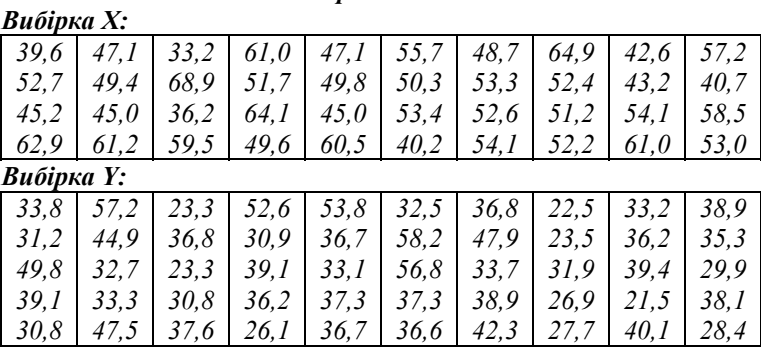

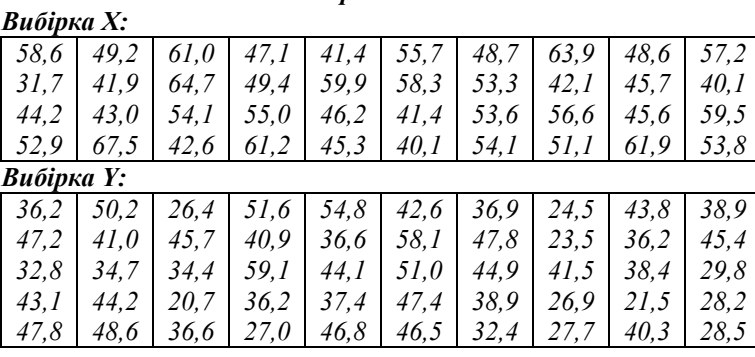

*Варіант 11* 

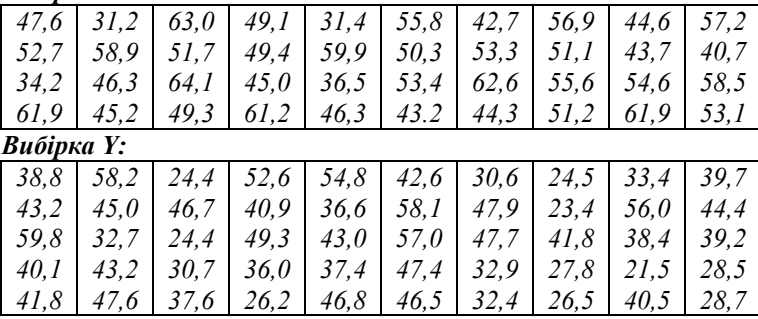

#### *Варіант 12*

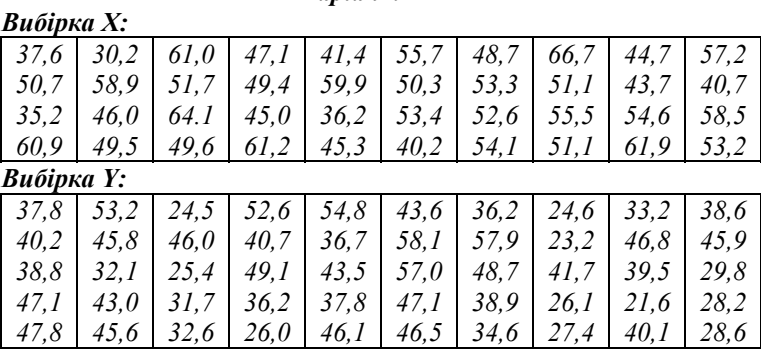

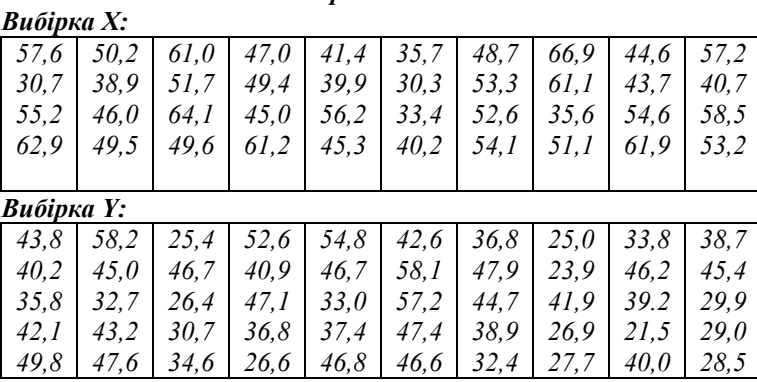

*Варіант 14* 

*Вибірка X:* 

|  |  | $37.5$ $30.2$ $61.0$ $47.1$ $41.4$ $45.7$ $58.7$ $56.9$ $44.6$ $57.2$                   |  |  |
|--|--|-----------------------------------------------------------------------------------------|--|--|
|  |  | $50,7$   $58,9$   $51,7$   $49,4$   $59,9$   $50,3$   $53,3$   $51,1$   $43,6$   $40,7$ |  |  |
|  |  | $35,2$   46,1   64,1   45,9   46,2   43,4   42,6   65,6   54,6   58,5                   |  |  |
|  |  | $60,9$   49,5   49,6   61,2   35,3   50,2   54,1   51,1   61,9   53,0                   |  |  |
|  |  |                                                                                         |  |  |

*Вибірка Y:* 

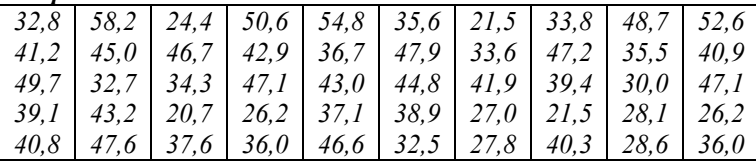

# *Варіант 15*

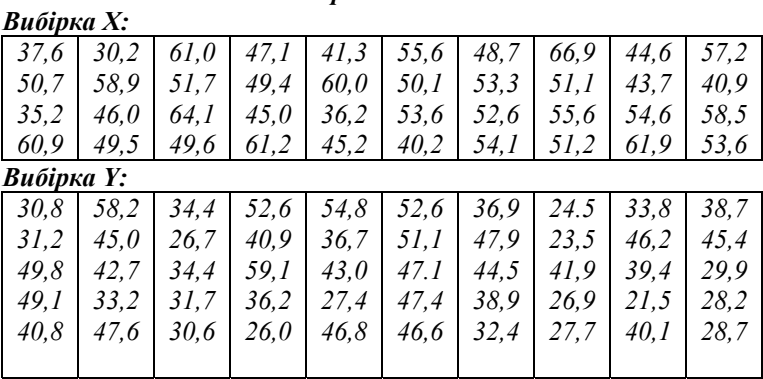

# *Варіант 16*

# *Вибірка X:*

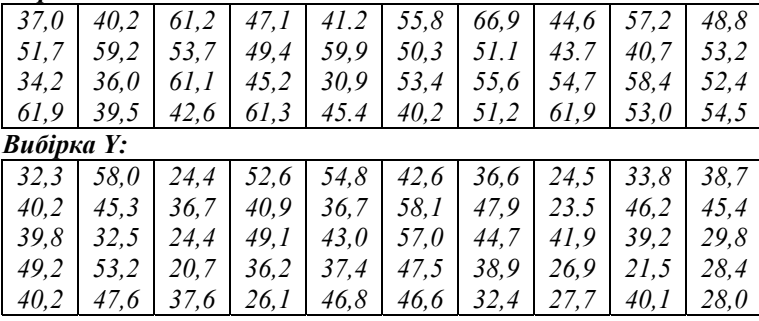

*Варіант 17* 

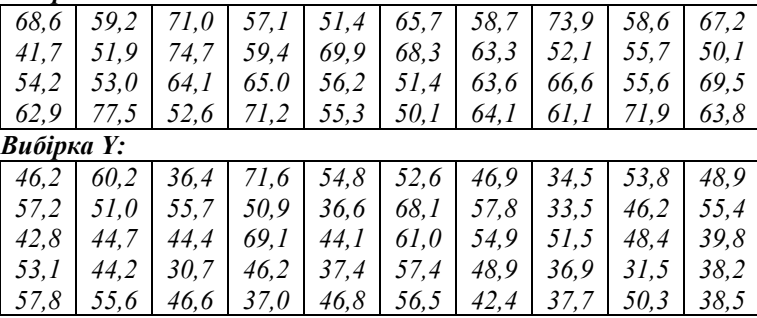

# *Варіант 18*

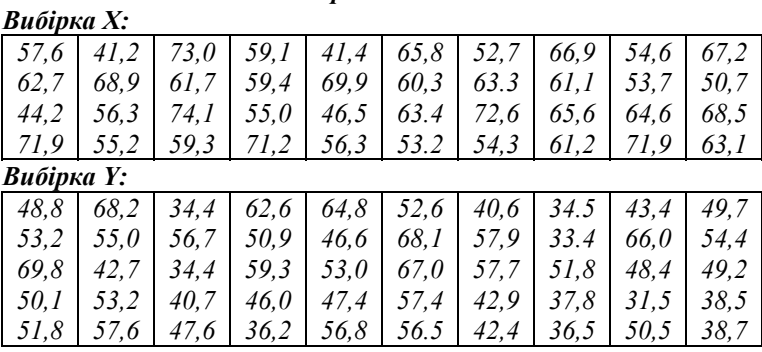

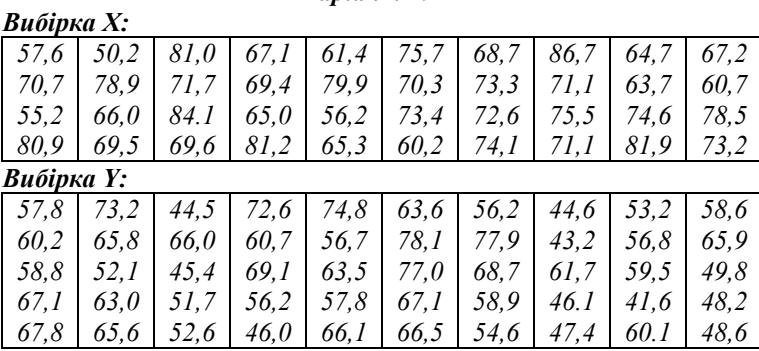

*Варіант 20* 

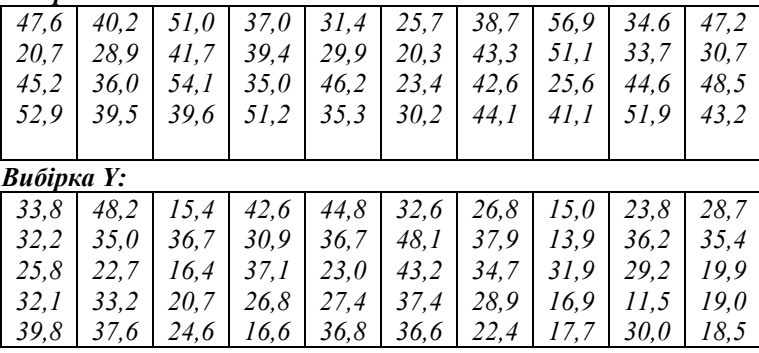

# *Варіант 21*

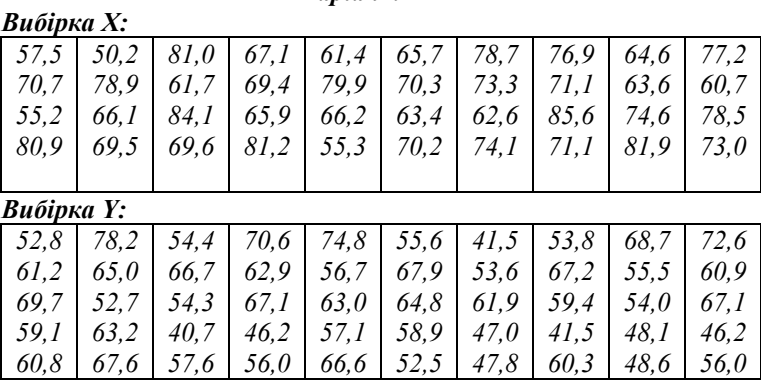

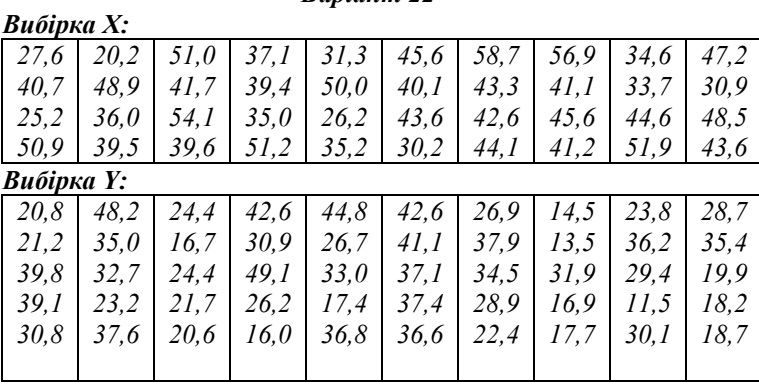

 *Варіант 23* 

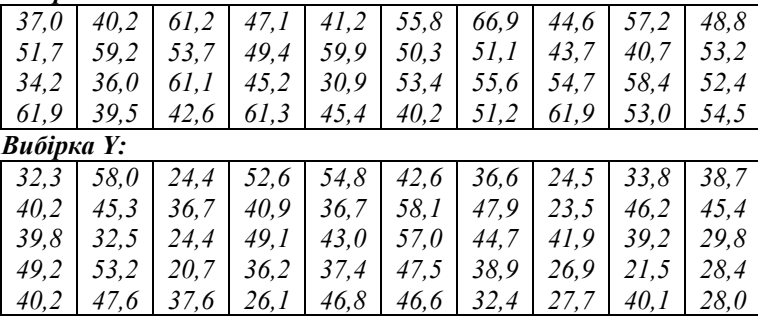

# *Варіант 24*

# *ВибіркаX :*

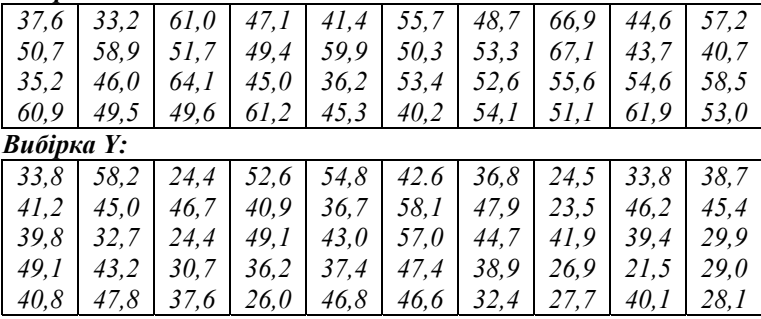

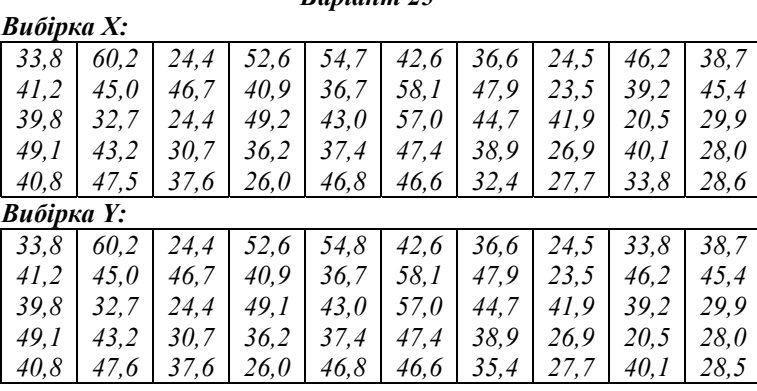

*Варіант 26* 

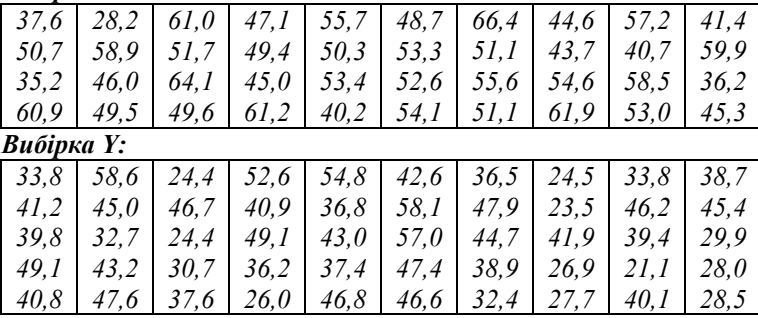

# *Варіант 27*

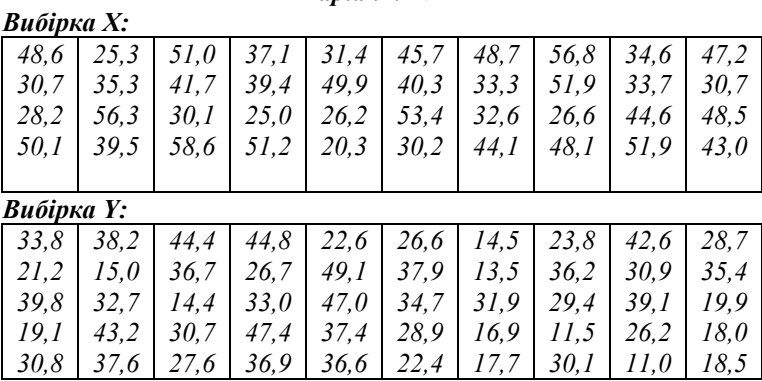

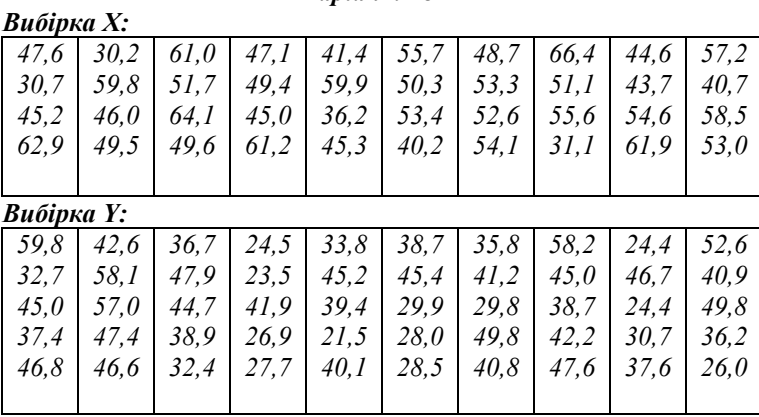

*Варіант 29* 

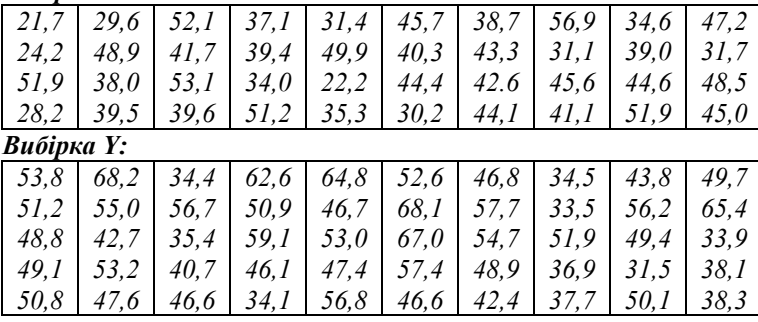

# *Варіант 30*

### *Вибірка X:*

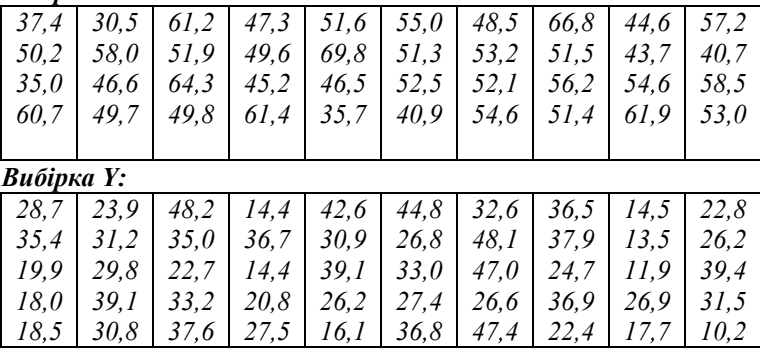

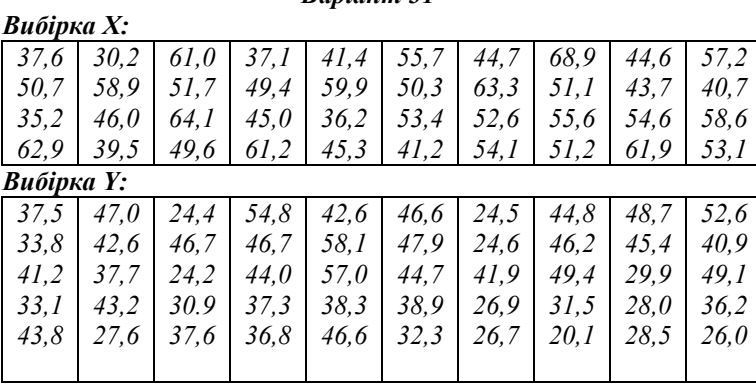

*Варіант 32* 

*Вибірка X:* 

| 54,6       | 48,2 | 58,0 | 48,1        | 71,4 | 54,7 | 46,7  | 66,9 | 44,6        | 57,2 |
|------------|------|------|-------------|------|------|-------|------|-------------|------|
| 48,7       | 49.9 | 50,7 | 49,4        | 69,9 | 52,3 | 52,3  | 51,1 | 43,7        | 40,7 |
| 47,2       | 53.0 | 63,1 | <i>34.0</i> | 43,2 | 50,4 | 51,6  | 55.6 | 54.6        | 58.5 |
| 65,9       | 49.5 | 46,6 | 62,6        | 41,3 | 42,2 | 55, I | 51,1 | 90,9        | 53.0 |
| Вибірка Ү: |      |      |             |      |      |       |      |             |      |
| 33,8       | 58,2 | 24,4 | 52,6        | 54,8 | 42,6 | 36,5  | 33,8 | 38,7        | 24.5 |
| 41,2       | 45.0 | 46,7 | 40,9        | 36,7 | 58.1 | 47,9  | 46,2 | 45.4        | 23.5 |
| 39,8       | 32.7 | 24.5 | 49, I       | 43,0 | 57,0 | 44.7  | 39,2 | 29,9        | 41,9 |
| 49,1       | 43,2 | 30,7 | 36,2        | 37,4 | 47.4 | 38,9  | 21,5 | <i>28,0</i> | 26,9 |
| 40,8       | 47,6 | 37,6 | 26,0        | 46,8 | 46,6 | 32,4  | 40.1 | 28.3        | 27,7 |
|            |      |      |             |      |      |       |      |             |      |
|            |      |      |             |      |      |       |      |             |      |

# *Варіант 33*

*Вибірка X:* 

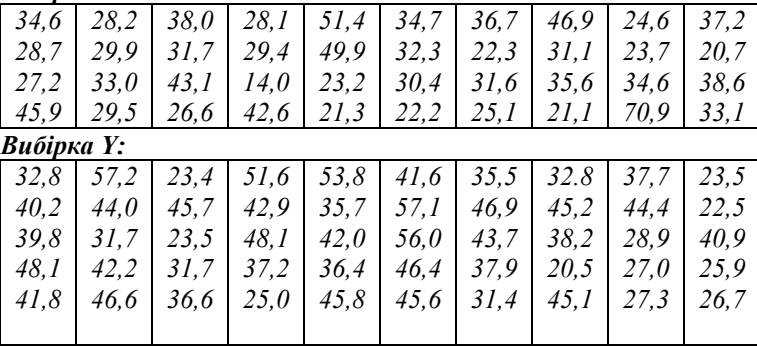

# *ДОДАТОК А*

#### **Таблиця значень функції** 2  $f(x) = \frac{1}{\sqrt{2}} e^{-\frac{x^2}{2}}$  $f(x) = \frac{1}{\sqrt{2}}e^{-x}$ −  $\varphi(x) = \frac{1}{\sqrt{2\pi}}$

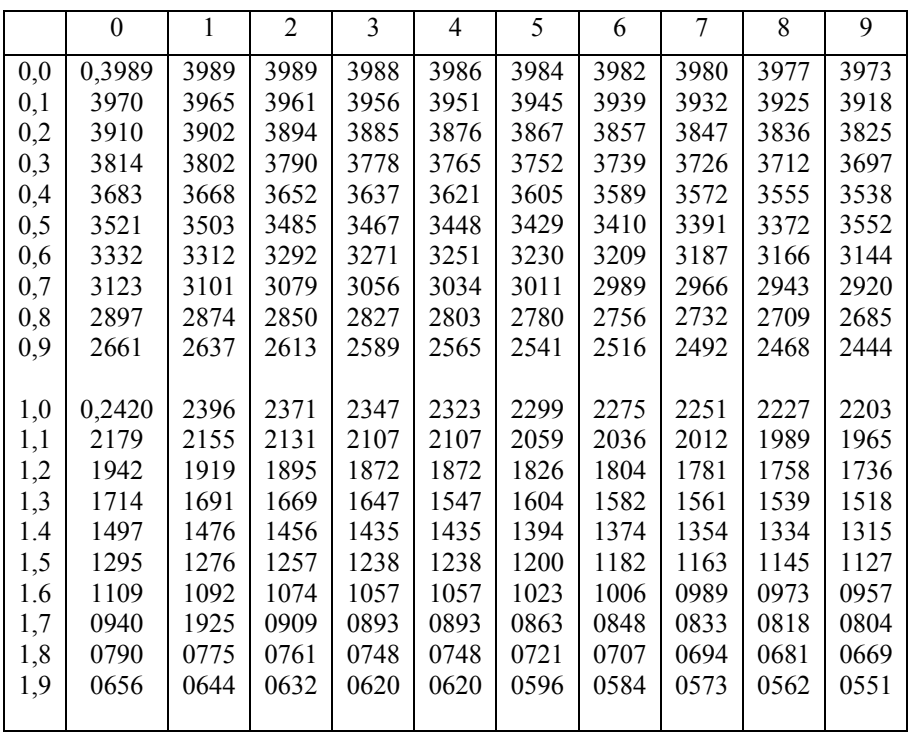

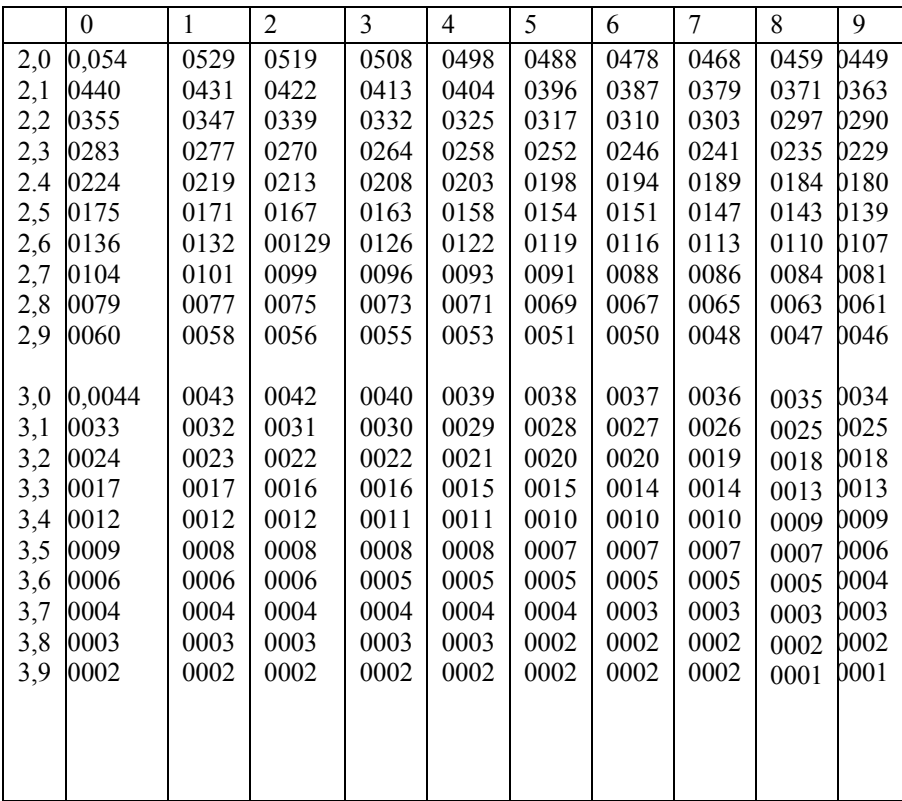

# *ДОДАТОК Б*

2

Таблиця значень функції  $\Phi(x) = \frac{1}{\sqrt{2\pi}} \int_{0}^{x} e^{-\frac{1}{x}}$  $\Phi(x) =$ *x x*  $f(x) = \frac{1}{\sqrt{2}} \int e^{-x^2} dz$ 0 2 2  $f(x) = \frac{1}{\sqrt{2\pi}}$ 

| X    | $\Phi(x)$ | $\mathbf X$ | $\Phi(x)$ | $\mathbf X$ | $\Phi(x)$ | $\mathbf X$ | $\Phi(x)$ | $\mathbf X$ | $\Phi(x)$ |
|------|-----------|-------------|-----------|-------------|-----------|-------------|-----------|-------------|-----------|
| 0,00 | 0,0000    | 0,32        | 0,1255    | 0,64        | 0,2389    | 0,96        | 0,3315    | 1,28        | 0,3997    |
| 0,01 | 0,0040    | 0,33        | 0,1293    | 0,65        | 0,2422    | 0,97        | 0,3340    | 1,29        | 0,4015    |
| 0,02 | 0,0080    | 0,34        | 0,1331    | 0,66        | 0,2454    | 0,98        | 0,3365    | 1,30        | 0,4032    |
| 0,03 | 0,0120    | 0,35        | 0,1368    | 0,67        | 0,2486    | 0,99        | 0,3389    | 1,31        | 0,4049    |
| 0,04 | 0,0160    | 0,36        | 0,1406    | 0,68        | 0,2517    | 1,00        | 0,3413    | 1,32        | 0,4066    |
| 0,05 | 0,0199    | 0,37        | 0,1443    | 0,69        | 0,2549    | 1,01        | 0,3438    | 1,33        | 0,4082    |
| 0,06 | 0,0239    | 0,38        | 0,1480    | 0,70        | 0,2580    | 1,02        | 0,3461    | 1,34        | 0,4099    |
| 0,07 | 0,0279    | 0,39        | 0,1517    | 0,71        | 0,2611    | 1,03        | 0,3485    | 1,35        | 0,4115    |
| 0,08 | 0,0319    | 0,40        | 0,1554    | 0,72        | 0,2642    | 1,04        | 0,3508    | 1,36        | 0,4131    |
| 0,09 | 0,0359    | 0,41        | 0,1591    | 0,73        | 0,2673    | 1,05        | 0,3531    | 1,37        | 0,4147    |
| 0,10 | 0,0398    | 0,42        | 0,1628    | 0,71        | 0,2703    | 1,06        | 0,3554    | 1,38        | 0,4162    |
| 0,11 | 0,0438    | 0,43        | 0,1664    | 0,75        | 0,2734    | 1,07        | 0,3577    | 1,39        | 0,4177    |
| 0,12 | 0,0478    | 0,44        | 0,1700    | 0,76        | 0,2764    | 1,08        | 0,3599    | 1,40        | 0,4192    |
| 0,13 | 0,0517    | 0,45        | 0,1736    | 0,77        | 0,2794    | 1,09        | 0,3621    | 1,41        | 0,4207    |
| 0,14 | 0,0557    | 0,46        | 0,1772    | 0,78        | 0,2823    | 1,10        | 0,3643    | 1,42        | 0,4222    |
| 0,15 | 0,0596    | 0,47        | 0,1808    | 0,79        | 0,2852    | 1,11        | 0,3665    | 1,43        | 0,4236    |
| 0,16 | 0,0636    | 0,48        | 0,1844    | 0,80        | 0,2881    | 1,12        | 0,3686    | 1,44        | 0,4251    |
| 0,17 | 0,0675    | 0,49        | 0,1879    | 0,81        | 0,2910    | 1,13        | 0,3708    | 1,45        | 0,4265    |
| 0,18 | 0,0714    | 0,50        | 0,1915    | 0,82        | 0,2939    | 1,14        | 0,3729    | 1,46        | 0,4279    |
| 0,19 | 0,0753    | 0,51        | 0,1950    | 0,83        | 0,2967    | 1,15        | 0,3749    | 1,47        | 0,4292    |
| 0,20 | 0,0793    | 0,52        | 0,1985    | 0,84        | 0,2995    | 1,16        | 0,3770    | 1,48        | 0,4306    |
| 0,21 | 0,0832    | 0,53        | 0,2019    | 0,85        | 0,3023    | 1,17        | 0,3790    | 1,49        | 0,4319    |
| 0,22 | 0,0871    | 0,54        | 0,2054    | 0,86        | 0,3051    | 1,18        | 0,3810    | 1,50        | 0,4332    |
| 0,23 | 0,0910    | 0,55        | 0,2088    | 0,87        | 0,3078    | 1,19        | 0,3830    | 1,51        | 0,4345    |
| 0,24 | 0,0948    | 0,56        | 0,2123    | 0,88        | 0,3106    | 1,20        | 0,3849    | 1,52        | 0,4357    |
| 0,25 | 0,0987    | 0,57        | 0,2157    | 0,89        | 0,3133    | 1,21        | 0,3869    | 1,53        | 0,4370    |
| 0,26 | 0,1026    | 0,58        | 0,2190    | 0,90        | 0,3159    | 1,22        | 0,3883    | 1,54        | 0,4382    |
| 0,27 | 0,1064    | 0,59        | 0,2224    | 0,91        | 0,3186    | 1,23        | 0,3907    | 1,55        | 0,4394    |
| 0,28 | 0,1103    | 0,60        | 0,2257    | 0,92        | 0,3212    | 1,24        | 0,3925    | 1,56        | 0,4406    |
| 0,29 | 0,0041    | 0,61        | 0,2291    | 0,93        | 0,3238    | 1,25        | 0,3944    | 1,57        | 0,4418    |
| 0,30 | 0,1179    | 0,62        | 0,2324    | 0,94        | 0,3264    | 1,26        | 0,3962    | 1,58        | 0,4429    |
| 0,31 | 0,1217    | 0,63        | 0,2357    | 0,95        | 0,3289    | 1,27        | 0,3980    | 1,59        | 0,4441    |

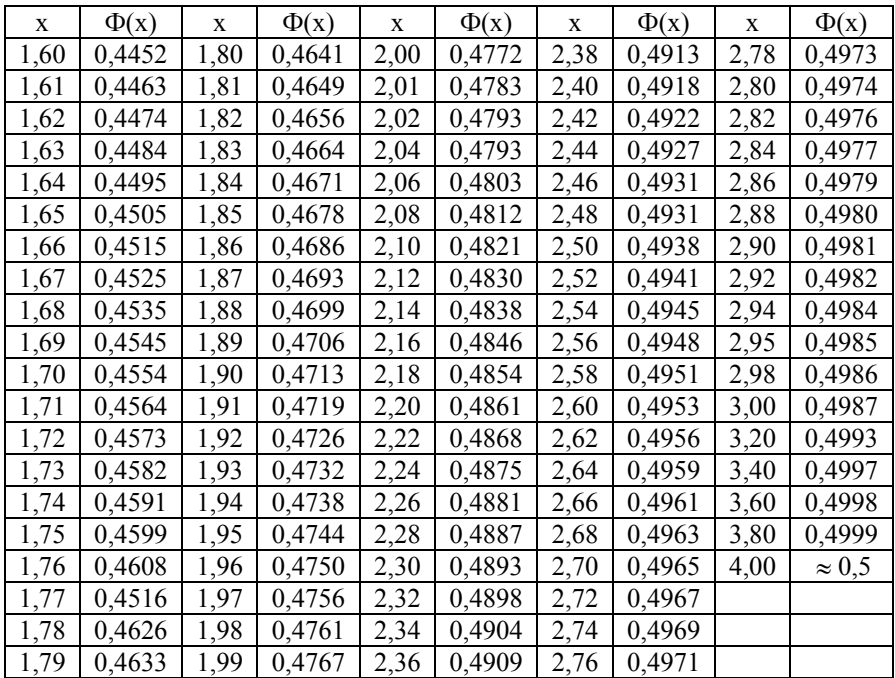

# *ДОДАТОК В*

# $\boldsymbol{T}$ аблиця значень  $t_{\gamma} = t(\gamma, n)$

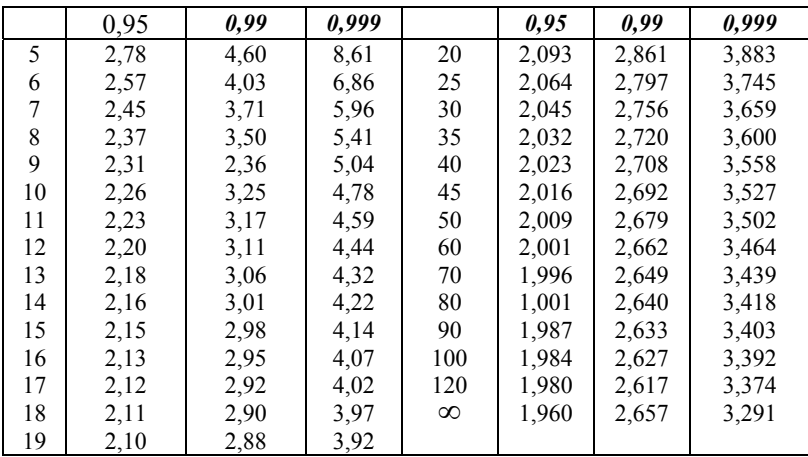

# *ДОДАТОК Г*

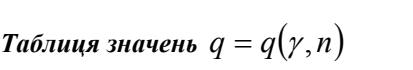

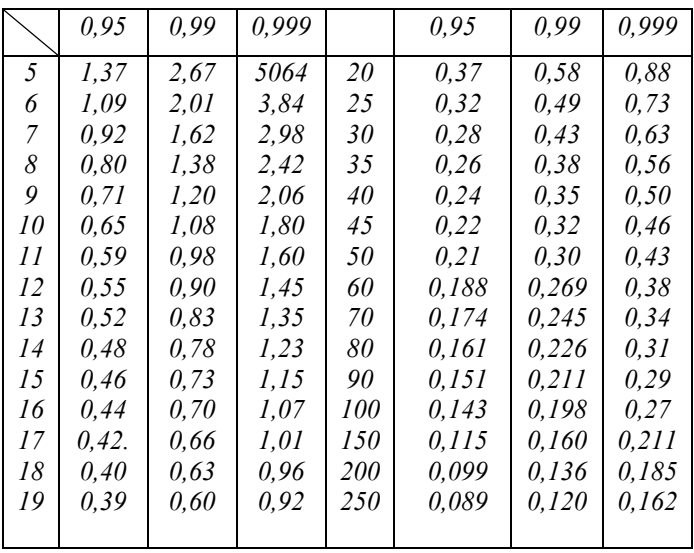

# *ДОДАТОК Д*

# $\boldsymbol{k}$ ритичні точки розподілу $\chi^2$

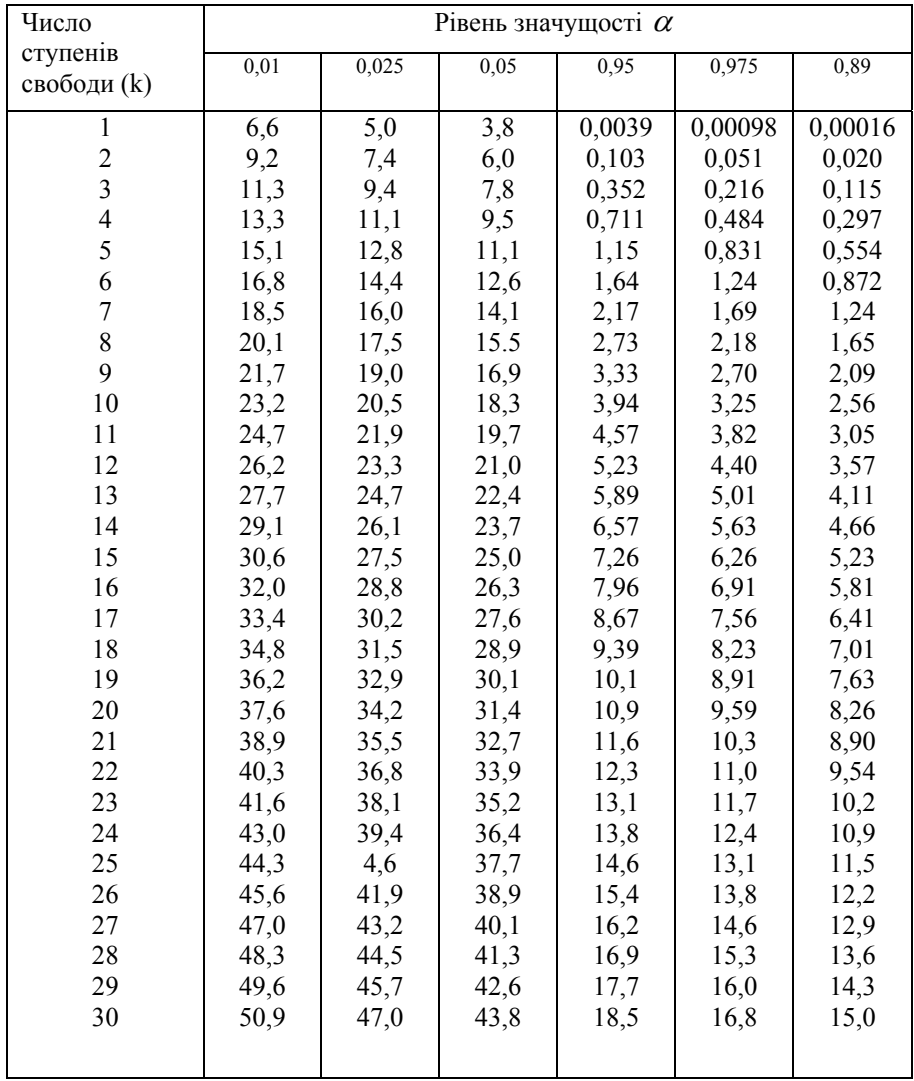

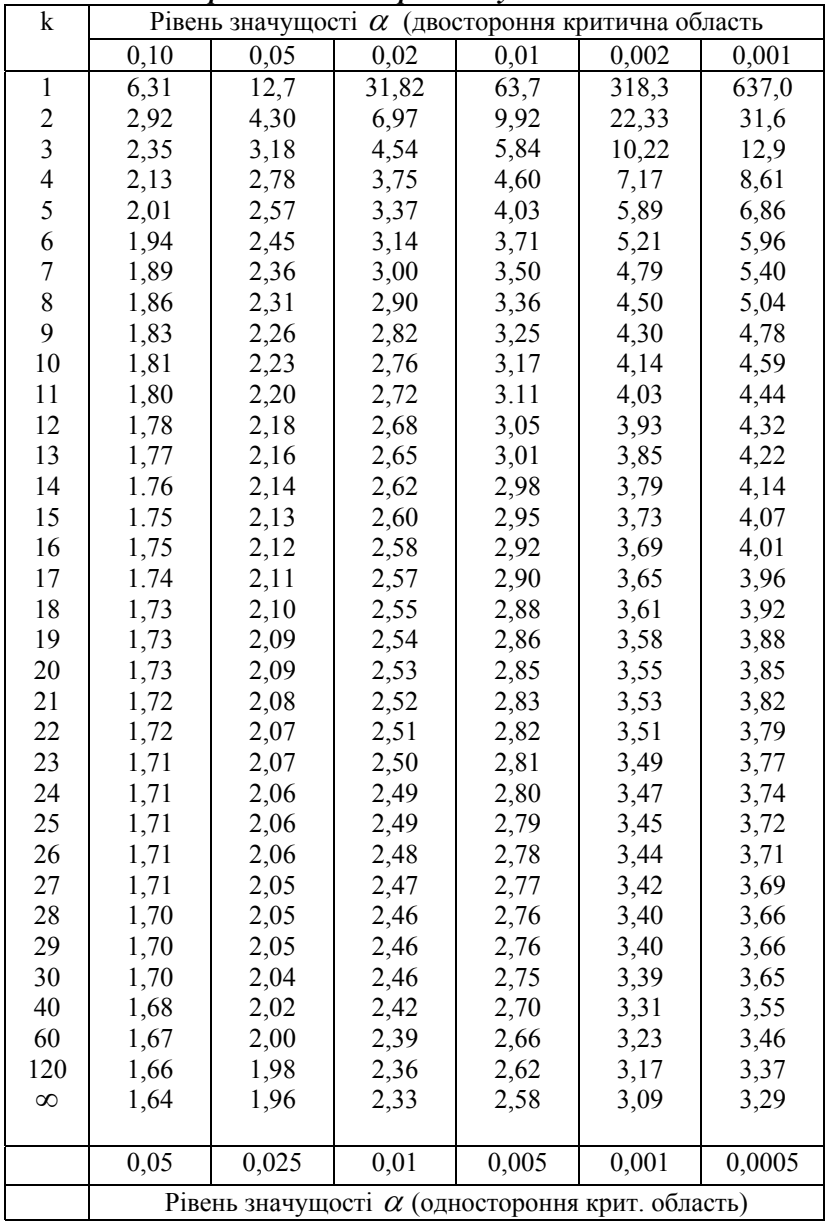

### *ДОДАТОК Е Критичні точки розподілу Стьюдента*

# **ДОДАТОК Ж**

#### *Критичні точки розподілу F Фішера-Снедекора*

 $(\,k_{\rm l}$  – число ступенів свободи більшої дисперсії,  $\,k_{\rm 2}$  – число ступенів свободи

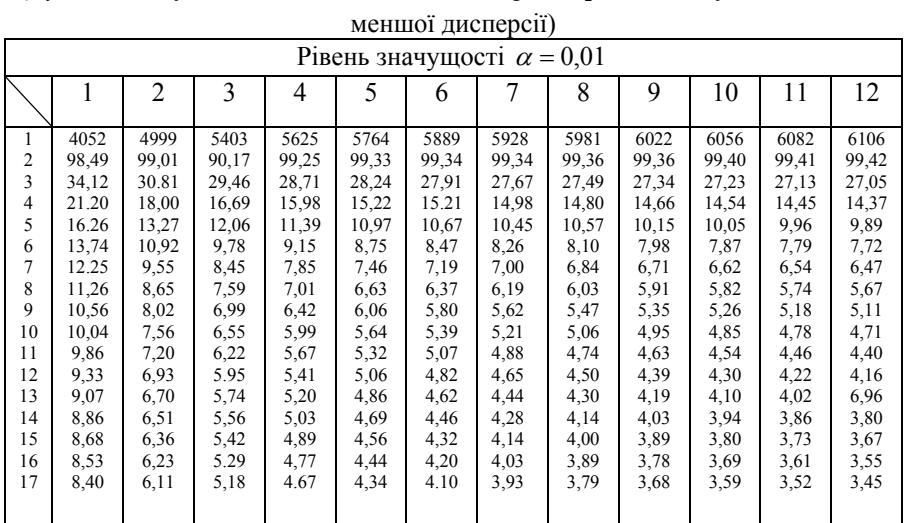

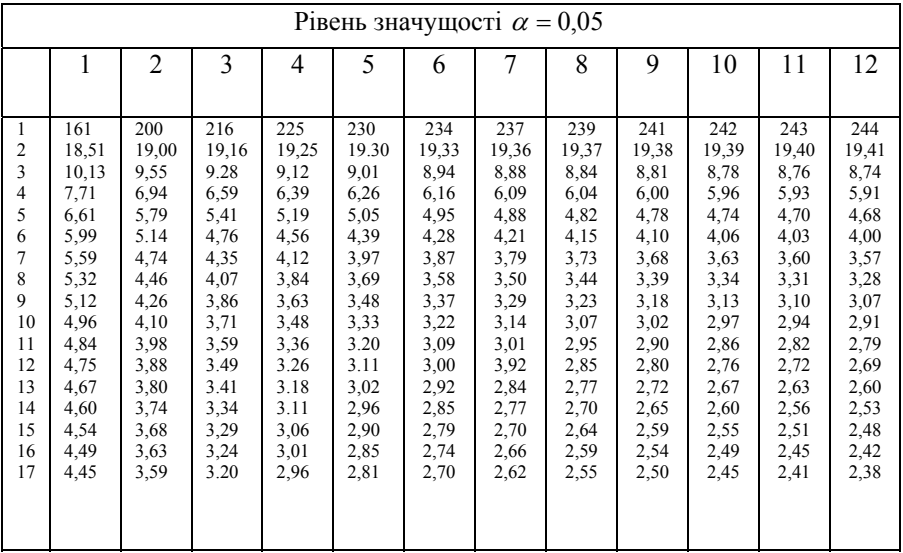

# **СПИСОК РЕКОМЕНДОВАНОЇ ЛІТЕРАТУРИ**

- 1. Агапов Г.И. Задачник по теории вероятностей / Г.И. Агапов. М.: Высшая школа, 1986. – 86 с.
- 2. Валєєв К.Г. Збірник задач з теорії ймовірностей та математичної статистики: навч. посібник / К.Г. Валєєв, І.А. Джалладова. – К.: КНЕУ, 2006. – 352 с.
- 3. Вентцель Е.С. Прикладные задачи по теории вероятностей / Е.С.Вентцель, Л.А. Овчаров. – М.: Радио и связь, 1983. – 416 с.
- 4. Гмурман В.Е. Теория вероятностей и математическая статистика / В.Е. Гмурман. – М.: Высшая школа, 1977. – 488 с.
- 5. Гмурман В.Е. Руководство к решению задач по теории вероятностей и математической статистике / В.Е. Гмурман. – М.: Высшая школа,  $1979. - 400$  c.
- 6. Жлуктенко В.І. Теорія ймовірностей і математична статистика: навч. - метод. посібник / В.І. Жлуктенко, С.І. Наконечний. – КНЕУ, 2000. – 304 с.
- 7. Микулик Н.А. Решение технических задач по теории вероятностей и математической статистике / Н.А. Микулик, Г.Н. Рейзина. – Мн.: Выш. школа, 1991. – 164 с.
- 8. Рабик В.М. Основи теорії ймовірностей: навчальний посібник / В.М.Рабик. – Львів: Магнолія плюс, 2004. –176 с.

#### НАВЧАЛЬНЕ ВИДАННЯ

**Луценко** Любов Іванівна **Максимова** Тетяна Сергіївна

#### МЕТОДИЧНІ РЕКОМЕНДАЦІЇ

до організації самостійної роботи студентів з дисципліни «Вища математика» (математична статистика) для студентів спеціальностей 6.060101 «Автомобільні дороги та аеродроми», 6.040106 «Екологія і охорона навколишнього середовища та збалансоване природокористування»

Підписано до друку 13.10.2010р. Формат 70х90/16. Гарнітура Times New Roman. Друк – ризографія. Тираж 75 прим. Умов. друк. арк. 4.31. Зам. № 205.

> Державний вищий навчальний заклад «Донецький національний технічний університет» Автомобільно-дорожній інститут 84646, м. Горлівка, вул. Кірова,51

> > Редакційно-видавничий відділ

Свідоцтво про внесення до Державного реєстру видавців, виготовників і розповсюджувачів видавничої продукції ДК № 2982 від 21.09.2007р.